# Capítulo 1

## Uma abordagem prática voltada a aplicações de Interface Cérebro-Computador utilizando sinais de **EEG**

Álefe C. Macedo (UFG), Murilo B. Silva (IFG), Augusto C. S. Rocha (UFG), Hugo A. D. do Nascimento (UFG), Diego Resende Faria (UH – UK)

## *Abstract*

*This chapter addresses the processing of Electroencephalography (EEG) signals with a focus on the development of Brain-Computer Interface (BCI) applications. The objective is to stimulate interest in the subject and contribute to the construction of new research in the area. A historical overview of the use of EEG, low-cost BCI devices, computational tools for signal processing, and related public databases are discussed. Some practical case studies are also discussed, involving programming codes and databases for the treatment and classification of EEG signals.*

#### *Resumo*

*Este capítulo aborda o processamento de sinais de Eletro-Encefalografia (EEG) com foco no desenvolvimento de aplicações de Interface Cérebro-Computador (Brain-Computer Interface, BCI). O objetivo é estimular o interesse sobre o assunto e contribuir para a construção de novas pesquisas na área. São discutidos um panorama histórico do uso de EEG, dispositivos de BCI de baixo custo, ferramentas computacionais para o processamento dos sinais e bases de dados públicas relacionadas. Também são comentados alguns estudos de casos práticos, envolvendo códigos de programação e bases de dados para o tratamento e a classificação de sinais de EEG.*

## 1.1. Introdução

Nos últimos vinte anos, percebe-se que o uso de tecnologias que aplicam os sinais biológicos do cérebro para interagir com dispositivos eletrônicos, ou interfaces cérebrocomputador (ou BCI, do inglês *Brain-Computer Interface*) [Abbaspour et al., 2020], está

cada vez mais presente. Esses sinais cerebrais podem ser capturados, direta ou indiretamente, de muitas maneiras e por meio de equipamentos variados como dispositivos de Eletroencefalografia (EEG) e de ressonância magnética funcional (fMRI – *functional MRI*).

As primeiras referências na literatura acerca da possibilidade de se capturar os sinais cerebrais de seres vivos data do final do século 19, quando Richard Caton verificou a existência de correntes elétricas no córtex cerebral de coelhos e macacos. Contudo, existem poucos detalhes sobre tal experimento, já que a única referência seria a demonstração feita em um congresso de fisiologistas ingleses, que estavam reunidos em Edimburgo [of Birkenhead, 1959]. Ainda no século 19, outros pesquisadores replicaram o experimento de Caton por meio da leitura dos sinais cerebrais em diversos animais, como Fleichl von Marxow em 1883, Francis Gotch e Victor Horsley em 1889, Adolf Beck em 1890 e Vasily Danilewsky em 1891 [Silva Junior, 1945].

Em 1902, Hans Berger iniciou seus primeiros experimentos com a captura de sinais cerebrais. Em 1924, Berger obteve o primeiro eletroencefalograma humano, com o galvanômetro de dupla bobina de Siemens e Halske. Em 1929, ele fez sua primeira publicação intitulada "Über das Elektrenkephalogramm des Menschen", na qual apresentou os resultados obtidos [İnce et al., 2021, Pazzanese and Pupo, 1948].

É possível classificar os métodos de coleta de sinais de EEG em duas categorias principais: invasivas e não invasivas. As técnicas de coleta invasivas necessitam de um canal de comunicação direto com o corpo humano para obter os sinais desejados. Em geral, isso ocorre na forma de um grupo de eletrodos inseridos no cérebro e resulta em informações mais assertivas, com uma resolução espacial maior e com interferências mínimas ou inexistentes causadas por outros sinais, como movimentos musculares e outros tipos de artefatos. Contudo, essa metodologia traz um risco maior à saúde do usuário, uma vez que é inserido um elemento estranho diretamente no corpo da pessoa via processos cirúrgicos [Nam et al., 2018, Kawala-Sterniuk et al., 2021].

Já as metodologias não invasivas captam sinais por meio de equipamentos que dispensam procedimentos cirúrgicos e que, portanto, são muito mais seguros ao usuário. Por outro lado, tais equipamentos possuem, comumente, uma menor resolução temporal das informações e originam sinais mais propensos a interferências externas como correntes elétricas produzidas por outros artefatos e movimentos musculares [Nam et al., 2018, Kawala-Sterniuk et al., 2021].

Alguns fatores influenciam a disseminação das tecnologias baseadas em EEG. Entre eles, destaca-se o desenvolvimento de novas técnicas de processamento de dados, o avanço da miniaturização dos componentes eletrônicos e o desenvolvimento de processadores cada vez mais rápidos. O emprego de técnicas de aprendizado de máquina (AM) na classificação de sinais de EEG também vem contribuindo para tanto.

Consequentemente, a popularização dos dispositivos de EEG fez com que se intensificassem certas linhas de pesquisa, bem como surgissem novas aplicações que antes eram difíceis de serem exploradas. Dentre os temas mais populares relacionados ao uso de EEG, podemos citar a meditação guiada [Hunkin et al., 2021], o *neuromarketing* [Golnar-Nik et al., 2019], a ergonomia [Hou et al., 2015] e a neurociência [Lopes da Silva, 2013], além de estudos psiquiátricos [Koo et al., 2017] e de psicologia cognitiva [Kawala-Sterniuk et al., 2021]. Muitos outros campos de aplicação existem e se constituem oportunidades interessantes de pesquisa.

O presente capítulo aborda as atividades de coleta, processamento e classificação de sinais de EEG, com foco no desenvolvimento de aplicações de Interface Cérebro-Computador (em inglês, *Brain-Computer Interface*, BCI). O objetivo é proporcionar conhecimentos básicos, mas abrangentes, que possibilitem iniciar os estudos sobre o assunto, estimulando o interesse de novos pesquisadores e contribuir para o início de novas pesquisas científicas na área.

O restante do capítulo está organizado da seguinte forma: na Seção 1.2, são apresentados os principais conceitos necessários para compreender os temas e experimentos apresentados nas seções seguintes; a Seção 1.3 apresenta o processo de planejamento dos experimentos a serem executados, como a aplicação e o objetivo do estudo e um resumo dos diversos equipamentos de EEG disponíveis no mercado para a pesquisa com BCIs; por sua vez, a Seção 1.4 apresenta os diversos sistemas computacionais de apoio utilizadas pelos pesquisadores ao longo do desenvolvimento de seus trabalhos, bem como algumas soluções implementadas por eles; na Seção 1.5, são descritas os principais métodos usados no pré-processamento, extração de características e divisão dos dados dos sinais de EEG, além de um relato sobre o treinamento dos modelos de aprendizado de máquina para a classificação dos dados e a avaliação dos resultados; a Seção 1.6 apresenta algumas das bases de dados disponíveis como *benchmarks* e uma base construída pelos autores; a Seção 1.7 descreve dois estudos de caso da área de BCI; e, por fim, na Seção 1.8, são sumarizadas as principais conclusões e sugeridas bibliografias para aprofundar os estudos na área.

## 1.2. Conceitos básicos

Nesta seção, abordamos brevemente a estrutura e o funcionamento do cérebro, bem como padrões em sinais de EEG. Os conceitos teóricos apresentados são baseados, prioritariamente, nos trabalhos de Mark Bear *et al.* [Bear et al., 2017], Daniel Fuentes *et al.* [Fuentes et al., 2014], Robert Lent [Lent, 2010], e Saeid Sanei e Jonathan Chambers [Sanei and Chambers, 2007].

O sistema nervoso central humano consiste no encéfalo e na medula espinhal. O encéfalo, por sua vez, compreende as estruturas desse sistema que estão no crânio, sendo, portanto, o cérebro, o cerebelo, o tronco encefálico e suas conexões $^1$ .

O cérebro é o componente principal do sistema nervoso central, responsável por

<sup>&</sup>lt;sup>1</sup>Outras classificações dividem o encéfalo em três partes: Prosencéfalo (ou Cérebro Anterior, formado pelo Telencéfalo e Diencéfalo), Mesencéfalo (Cérebro Médio, contendo o Teto e o Tegmento) e Rombencéfalo (Cérebro Posterior, composto pelo Metencéfalo e o Mielencéfalo). O Telencéfalo contém o Córtex Cerebral, os Gânglios da Base e o Sistema Límbico (este inclui estruturas como o hipocampo e a amígdala). O Diencéfalo contém o Tálamo (que atua como um centro de retransmissão para a maioria das informações sensoriais que chegam ao córtex cerebral) e o Hipotálamo (que regula funções vitais como temperatura corporal, fome, sede e liberação de hormônios). O Metencéfalo contém a Ponte (realiza a comunicação entre várias partes do encéfalo e a medula espinhal, além de participar na regulação da respiração) e o Cerebelo. O Mielencéfalo é formado pelo Bulbo (que controla as funções vitais autônomas, como a respiração, o batimento cardíaco e a pressão arterial).

diversas funções cognitivas, como pensamento, memória, emoção, controle motor e percepção sensorial. O cérebro humano é normalmente dividido em seções para facilitar o seu estudo. São considerados, assim, a presença de dois hemisférios cerebrais, o hemisfério esquerdo (associado com habilidades linguísticas, lógica, matemática e análise detalhada) e o hemisfério direito (associado com habilidades espaciais, reconhecimento de rostos, música e interpretação do contexto). Também assume-se uma separação do cérebro em uma camada externa de substância cinzenta, chamada de *córtex cerebral*, e uma massa interna de substância branca. Já o cerebelo é uma estrutura localizada na parte de trás do cérebro, abaixo do córtex cerebral, que tem um papel importante no controle motor fino, na coordenação de movimentos e no equilíbrio. O tronco encefálico conecta o cérebro à medula espinhal. Esse tronco compõe-se do bulbo raquidiano, que controla as funções autonômicas vitais, e da ponte e do mesencéfalo, que desempenham papéis importantes no processamento sensorial e motor. O encéfalo também possui uma rede de conexões neurais que realizam a comunicação entre diferentes áreas cerebrais e a coordenação de atividades.

Concentraremos o estudo agora nos componentes do cérebro. O córtex cerebral possui cerca de 2*mm* a 4*mm* em um cérebro adulto, e é responsável pelo processamento de informações, tomada de decisões, controle motor e percepção sensorial. Ele é formado por dobras com elevações (referenciadas como *giros*) e depressões (conhecidas como *sulcos*). Já a massa branca está associada às funções de transmissão de sinais entre diferentes partes do cérebro e à integração de funções motoras, sensoriais e cognitivas.

O córtex cerebral, em cada um de seus hemisférios, é comumente dividido em lobos, nos quais se verificam funções cognitivas e/ou de percepção dos sentidos:

- Lobo Frontal localizado na parte frontal do cérebro, está associado a funções executivas, ao controle motor voluntário, ao planejamento e à tomada de decisões. A porção mais anterior do lobo frontal (região do cérebro localizada na parte frontal da cabeça, atrás da testa) é chamada de área *Pré-frontal*, sendo crucial para o planejamento, a resolução de problemas, a tomada de decisões, a adaptação e o controle emocional.
- Lobo Parietal localizado na parte superior do cérebro, é responsável pelo processamento sensorial e pela integração, percepção espacial e manipulação de objetos.
- Lobo Temporal localizado nas laterais do cérebro, está associado ao processamento auditivo, à memória e ao reconhecimento de padrões e faces.
- Lobo Occipital localizado na parte posterior do cérebro, é onde se concentra o processamento visual.

Além desses quatro lobos, destaca-se a *ínsula* (ou *lobo insular*), uma região do córtex cerebral localizada profundamente nas dobras do cérebro, entre o lobo temporal e o lobo frontal. A ínsula está associada a funções importantes, como o processamento sensorial (por exemplo, a percepção do gosto e de sensações como dor e desconforto), as funções emocionais e sociais, as funções autonômicas e a integração multissensorial.

Existem ainda estruturas subcorticais do cérebro, a saber: Gânglios da Base (conjunto de núcleos envolvidos no controle motor e na coordenação de movimentos), Hipocampo (crucial para a formação de novas memórias) e Amígdala (envolvida em respostas emocionais e processamento emocional).

Deve ser notado, contudo, que as regiões do cérebro não são propriamente sedes de funções cognitivas, mas sim locais em que há maior convergência de circuitos neurais responsáveis por elas [Fuentes et al., 2014].

Algumas outras formas de subdivisão do cérebro enfatizam a existência de mais de uma região dedicada a um mesmo tipo de processamento. Luria (1973) [Luria, 1976], por exemplo, propõe a existência de unidades de *recepção* de informação e de *execução* no cérebro. Além disso, o autor assume que essas unidades possuem três áreas hierárquicas – primárias, secundária ou terciárias –, por meio das quais as informações são geradas indo de níveis mais básicos de percepção até um nível mais alto e abstrato. Mesulam [Mesulam, 2000], por sua vez, apresenta uma proposta de subdivisão funcional do cérebro em córtex de projeção, córtex de associação unimodal, córtex de associação multimodal, córtex de associação supramodal e córtex límbico, com essas áreas associadas a graus diferentes de abstração.

O sentido da visão, como caso ilustrativo, apoia-se em porções do lobo occipital para um processamento inicial das informações visuais. Dessa região, saem conexões em direção aos lobos parietal e frontal, para pontos que determinam "onde" a informação está. Também saem conexões para o lobo temporal, onde ocorre o reconhecimento do que é a imagem, com a interpretação de objetos e rostos.

O processamento da linguagem humana é outro caso representativo do envolvimento de mais de um lobo na sua realização, uma vez que contempla processos que ocorrem nos lobos frontal, temporal e parietal.

A Figura 1.1 mostra o mapa citoarquitetônico cortical de Brodmann [GUILLERY, 2000] adaptado para destacar, em cores, os lobos do córtex. As regiões numeradas estão associadas a atividades cerebrais específicas, sendo que a Tabela 1.1 desta algumas dessas vinculações. Informações sobre a relação entre outras atividades e as regiões no mapa de Brodmann podem ser obtidas em [GUILLERY, 2000, wik, 2022].

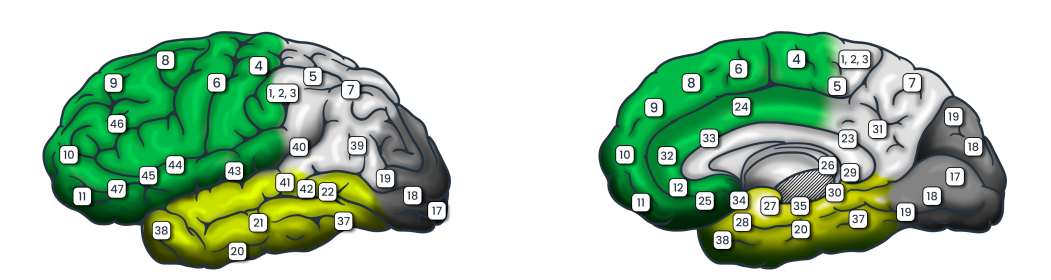

**Figura 1.1. Mapa citoarquitetônico cortical de Brodmann adaptado para destacar, em cores, os lobos do córtex. Os lobos apresentados são: Frontal (Verdeescuro), Parietal (Branco), Temporal (Verde-claro) e Occipital (Cinza). Fonte: adaptação de figuras em domínio público disponibilizadas em https://pt. wikipedia.org/wiki/\%C3\%81rea\\_de\\_Brodmann.**

| Grupo   | Função                            | Áreas de Brodmann                     |
|---------|-----------------------------------|---------------------------------------|
|         | Motor primário                    | 4, 1, 2, 3                            |
| Motor   | Motor secundário                  | 6, 8                                  |
|         | Planejamento motor                | $6, 13-16, 24, 32-33, 40$             |
|         | Imaginação motora                 | $\overline{5, 7, 4, 6, 8, 24, 32-33}$ |
|         | Aprendizado motor                 | 4, 1-3, 6, 8, 23, 26, 29-31           |
|         | Movimentos sacádicos              | 4, 5, 7, 6, 8, 17, 18, 19, 46         |
|         | Inibição do piscar                | 4                                     |
| Audição | Processamento básico              | 41, 42                                |
|         | Processamento de sons complexo    | 21, 22                                |
|         | Imaginação auditiva               | 8, 9, 10                              |
|         | <b>Vozes familiares</b>           | 38                                    |
| Visão   | Intensidade / padrões de luz      | 17, 18, 19                            |
|         | Discriminação de cor              | 17                                    |
|         | Integração visual                 | 20                                    |
|         | Processamento de movimento visual | 37                                    |
|         | Visual                            | 17, 18, 37                            |
|         | Visiomotor                        | 5, 7, 6, 8                            |
| Atenção | Visioespacial                     | 6, 8, 39, 24, 32-33, 45               |
|         | Seletiva a sons                   | 6, 9, 10, 24, 32-33                   |

**Tabela 1.1. Regiões no mapa citoarquitetônico cortical de Brodmann associadas a algumas funções cognitivas. Fonte: Adaptado de https://www. fmriconsulting.com/brodmann/functions.html.**

Em um nível mais elementar, o funcionamento do encéfalo humano se baseia em suas células e na forma como elas se interligam [Lent, 2010, Bear et al., 2017]. O encéfalo possui cerca de 86 bilhões de neurônios e quase a mesma quantidade de células gliais, além de apresentar outros tipos de células, como as endoteliais, ependimárias e célulastronco neurais. Os neurônios são, geralmente, as células que recebem maior atenção dos pesquisadores, por serem as responsáveis pela transmissão de sinais elétricos e pela comunicação no cérebro. A maior concentração de neurônios no encéfalo se encontra no cerebelo, o qual possui cerca de 69 bilhões dessas células. Os neurônios são normalmente classificados de acordo com sua morfologia, função, localização e conexões. As células gliais, por sua vez, são de vários tipos e desempenham importante papel de suporte, proteção e manutenção das funções neuronais.

À fala 20, 22; 23, 26, 29-31, 38, 47

A Figura 1.2 ilustra a estrutura de um neurônio, a qual é formada por três partes: o soma (também referenciado como corpo celular e pericário), os dendritos e o axônio. O *soma* é a parte central do neurônio e tem formato aproximadamente esférico. O axônio e os dendritos, classificados como *neuritos*, são tubos finos ligados ao soma. Os dendritos possuem pequena dimensão e responsáveis pela recepção de sinais químicos advindos de outros neurônios. A quantidade de dendritos ligados ao soma varia segundo o tipo de neurônio, podendo ser de poucas unidades a várias dezenas ou centenas. O axônio é o componente responsável por transmitir um sinal elétrico do soma por meio de seu duto e, no final, por uma terminação axonal. Ele é único em cada neurônio e pode ter

ramificações nas suas terminações, as quais se conectam a pontos receptores de dendritos de outros neurônios. Enquanto os dendritos passam raramente de 2*mm*, o comprimento de um axônio pode variar de alguns milímetros a vários centímetros, conforme o tipo de neurônio a que pertence.

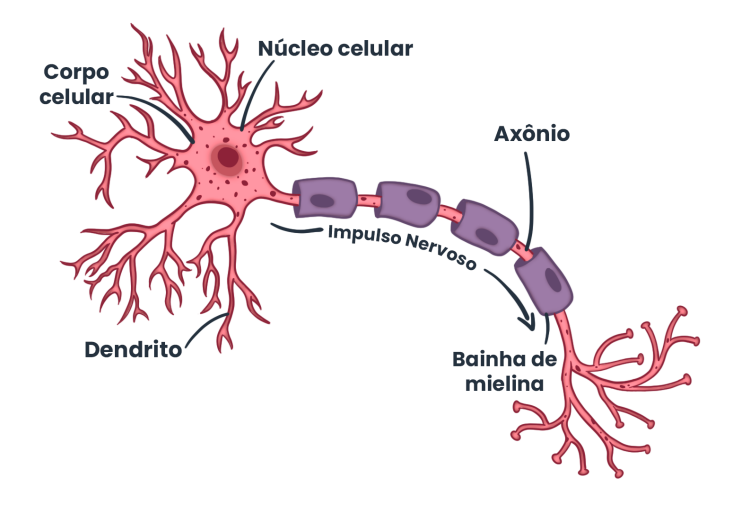

**Figura 1.2. Estrutura de um neurônio.**

O processo de transmissão de sinal de um neurônio para outros chama-se de *sinapse*. Nesse processo, sinais elétricos recebidos pelos dendritos de um neurônio se propagam até seu corpo celular. Se a agregação desses sinais alcançar um limiar crítico, um potencial de ação é gerado e transmitido na forma de impulso pelo axônio. Ao chegar nos terminais axonais, o impulso nervoso libera neurotransmissores que atravessam o que é chamado de fenda sináptica e se ligam aos receptores nos dendritos dos demais neurônios.

Sinapses também são possíveis entre dendritos de diferentes neurônios, embora sejam menos comuns do que aquelas entre axônios e dendritos. Essas conexões, chamadas de sinapses dendrodendríticas ou sinapses dendríticas, são encontradas em áreas específicas do sistema nervoso, como no córtex cerebral e no bulbo olfatório.

Quando os neurônios são ativados, as correntes elétricas decorrentes das sinapses geram um campo magnético mensurável por máquinas de eletromiograma (EMG) e um campo elétrico secundário sobre o couro cabeludo que pode ser medido por sistemas de EEG [Sanei and Chambers, 2007]. Entretanto, os sinais elétricos sofrem atenuação quando atravessam as estruturas do corpo humano (o crânio, por exemplo, produz uma atenuação que é cerca de cem vezes maior do que aquela causada pelos tecidos moles) e são contaminados por ruídos produzidos no cérebro (ruído interno) ou sobre o couro cabeludo (ruído do sistema ou ruído externo). Assim, para que esses sinais possam efetivamente ser utilizados, eles devem advir de uma grande quantidade de neurônios ativos para gerar um potencial elétrico suficiente, e terem passados por um processo de amplificação. Também deve ser considerada a localização dos sensores de EEG, uma vez que eles resultam em sinais mais claros se posicionados próximos às regiões do encéfalo onde se concentram as funções cerebrais a serem monitoradas.

O *Sistema 10-20* é um padrão internacional amplamente utilizado para o posi-

cionamento de sensores de EEG no escalpo. Esse sistema é ilustrado na Figura 1.3, mostrando uma configuração com 21 eletrodos (à esquerda) e outra com 71 eletrodos. O sistema baseia-se em quatro posições de referência principais: o *nasion* — o qual é o ponto de depressão na junção do nariz com a testa, o *inion* — representado pela protuberância óssea na parte de trás do crânio, e as orelhas esquerda e direita. A cabeça é então medida longitudinalmente (do nasion ao inion) e lateralmente (de uma orelha à outra), passando pelo ponto mais alto. Em seguida, a posição dos eletrodos é definida em intervalos de 10% ou 20% dessas distâncias, garantindo uma cobertura completa e simétrica do couro cabeludo.

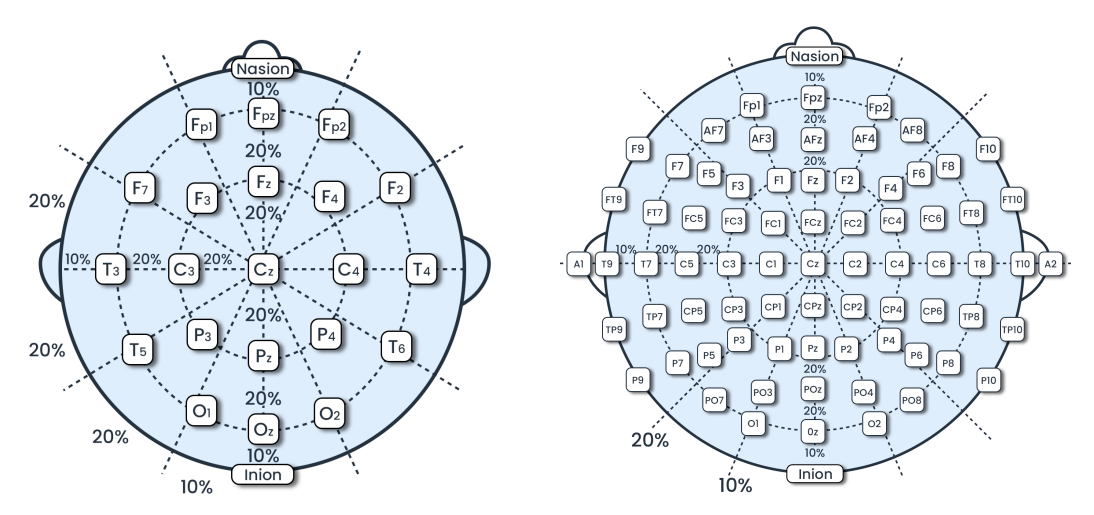

**Figura 1.3. Sistema 10-20, com 21 posições para eletrodos (à esquerda) e 71 posições (à direta).**

Na imagem à esquerda, os espaçamentos são de 10% na vizinhança do nasion e do inion em ambas as direções (longitudinal e lateral), e de 20% nas demais regiões. Na imagem da direita, um novo posicionamento é definido para cada intervalo de 20% de espaçamento, elevando assim a quantidade possível de eletrodos.

Cada posicionamento no Sistema 10-20 recebe um identificador próprio. Esse identificador começa por um termo que indica a região longitudinal da cabeça, sendo Fp para Frontal Polar, F para Frontal, C para Central, P para Parietal, O para Occipital e T para Temporal. Quando a posição dos lóbulos das orelhas são considerados, usa-se a letra A para marcar suas posições. O identificador finaliza com um número, indicando a posição lateral. São empregados, neste caso, números ímpares (1, 3, 5, 7) para as posições no hemisfério esquerdo, números pares (2, 4, 6, 8) para o hemisfério direito, e a letra z (indicando o zero) para a linha média central.

#### 1.2.1. Padrões mentais

As ondas cerebrais brutas adquiridas pelos equipamentos de EEG podem ser caracterizadas em cinco tipos bastante comuns, conforme suas faixas de frequência: delta  $(\delta)$ , teta (θ), alfa (α), beta (β) e gama (γ). Dado que há pequenas variações quanto às frequências inicial e final que delimitam cada tipo de onda, apresentamos aqui os seus intervalos mais comuns.

As ondas delta, com frequências de 0,5 a 4Hz, exibem altas amplitudes e são predominantes durante o sono profundo, intensificando-se quando o indivíduo está privado de sono. Elas estão ligadas ao sonho e ao aprendizado. As ondas teta, que variam de 4 a 8Hz, compartilham alta amplitude, ocorrendo em estados de sono leve e associadas à reminiscência. As ondas alfas, com uma frequência de 8,0 a 13,0Hz e alta amplitude, são proeminentes durante a vigília, descanso e relaxamento, particularmente associadas ao córtex visual. Por outro lado, as ondas betas, com uma frequência de 13,0 a 30,0Hz e menor amplitude, são predominantes durante a atividade intelectual e o estado de alerta. Por último, as ondas gama, que variam de 30,0 a 140Hz, estão associadas a tarefas cognitivamente exigentes que requerem atenção, memória e percepção.

Em termos de localização, as ondas alfa e beta se manifestam principalmente na região frontal do cérebro, enquanto as ondas teta ocorrem na região temporal, e as ondas delta e gama são globais. A Tabela 1.2 sintetiza as principais características dessas cinco faixas de frequência.

| Onda         | Faixa<br>de  | Região          | Associação                                    |
|--------------|--------------|-----------------|-----------------------------------------------|
|              | Freq.        | Predomi-        |                                               |
|              |              | nante           |                                               |
| Delta        | $0,5 - 4$ Hz | Global          | Sono profundo e aprendizado                   |
| Teta         | $4-8$ Hz     | <b>Temporal</b> | Estados de relaxamento profundo, meditação,   |
|              |              |                 | sono leve                                     |
| Alfa         | $8-13Hz$     | Frontal         | Relaxamento, estado de alerta tranquilo       |
| <b>B</b> eta | $13 - 30$ Hz | Frontal         | Atenção ativa, resolução de problemas, pensa- |
|              |              |                 | mento crítico                                 |
| Gama         | $>$ 30Hz     | Global          | Processamento de informações de alta comple-  |
|              |              |                 | xidade, funções cognitivas elevadas           |

**Tabela 1.2. Ondas cerebrais em faixas de frequência específicas.**

Outros padrões de EEG bem conhecidos incluem os *steady-state evoked potentials* (SSEPs) e o P300, os quais são sinais decorrentes da percepção de determinados estímulos externos [Tanaka and Arvaneh, 2018]. Os SSEPs são gerados quando o indivíduo percebe um estímulo periódico, como uma imagem piscante ou um som repetitivo. Eles aparecem na região do cérebro onde o estímulo é processado e possuem frequências correspondentes às da estimulação. Aplicações que exploram esse padrão piscam, por exemplo, diferentes áreas de uma tela de computador, cada uma em uma frequência distinta. Quando o usuário da aplicação foca a sua atenção em uma dessas áreas, é possível, pela frequência do sinal capturado por meio de EEG, saber onde ele está olhando. Já o P300 é um sinal que aparece principalmente na lobo parietal cerca de 300 ms após a percepção de um estímulo relevante mas pouco frequente. Uma forma típica de empregar o P300 consiste em apresentar diversos ícones (representando opções a serem escolhidas) distribuídos em uma tela e solicitar ao usuário para prestar atenção no ícone de seu interesse. Repetidamente e de forma aleatória, um ícone por vez é selecionado e destacado visualmente. Quando a seleção recai no ícone de interesse do usuário, o sinal P300 emerge.

Há mais padrões de ondas cerebrais que são perceptíveis quando determinados

eventos sensoriais ou cognitivos acontecem, ou que são característicos de movimentos musculares. Alguns estudos também têm utilizado EEG para detectar transtornos mentais. Para uma visão mais detalhada de alguns desses padrões, sugere-se a leitura de Sanei e Chambers [Sanei and Chambers, 2007], Nam *et al.* [Nam et al., 2018] e Tanaka e Arvaneh [Tanaka and Arvaneh, 2018].

#### 1.3. Planejamento de experimentos de EEG

A criação de um experimento envolvendo dispositivos de EEG consiste em estabelecer inicialmente o que se pretende com o experimento e, a partir deste escopo definido, determinar qual será o ambiente de coleta, quais serão os estímulos (visuais, táteis, auditivos dentre outros) e como se dará a atividade à qual os participantes serão expostos (quantidade de sessões, repetições, tempo de exposição, intervalo entre sessões, dentre outros), bem como a coleta propriamente dita e a análise dos dados coletados. A escolha dos participantes da pesquisa deverá considerar a idade, a escolaridade, o sexo, o conhecimento prévio do domínio da aplicação e a existência de limitações físicas e mentais, entre outros aspectos.

#### 1.3.1. Definindo a aplicação e o objeto de estudo

Os projetos de pesquisa com EEG de baixo custo abrangem uma ampla gama de aplicações, desde a análise da carga cognitiva de um condutor de veículos até a identificação de estados mentais durante a realização de atividades específicas. Teo *et al.* [Teo et al., 2018, Teo and Chia, 2018] exploraram o reconhecimento passivo de preferências e emoções humanas em resposta a estímulos visuais 3D, simulando uma montanha-russa. Bird *et al.* [Bird et al., 2018, 2019, Ashford et al., 2020] buscaram identificar características em sinais EEG para classificar estados mentais (relaxamento, neutro e concentração) durante diferentes atividades. No estado de relaxamento, os participantes ouviam música calma e sons meditativos. No estado neutro, o teste era semelhante ao de relaxamento, mas sem estímulos. Para o estado de concentração, os participantes jogavam um jogo de esconder uma bolinha em um copo. Sakalle *et al.* [Sakalle et al., 2021] submeteram os participantes a trechos de filmes e classificaram quatro classes negativas de emoções (tristeza, nojo, raiva e surpresa), além de três classes básicas de emoções (positivas, negativas e neutras). O trabalho de Almogbel *et al.* [Almogbel et al., 2018, 2019] combinou EEG com um simulador de direção para investigar a carga cognitiva durante a condução. O estudo envolveu dois tipos de sessões de coleta. O primeiro tipo tinha como objetivo simular um ambiente com alta carga cognitiva e, para isto, o trânsito era similar ao de uma metrópole. Já o segundo sugeria baixa carga cognitiva, sendo representado por um ambiente monótono de uma rodovia vazia, não necessitando de muita atenção ao dirigir. O experimento envolveu um único participante do sexo masculino com 29 anos, que já exercia a profissão de motorista há 11 anos. Foram realizadas 24 sessões (12 para cada tipo de condição) no período de um mês. Cada sessão teve duração de 15 a 30 minutos. Por serem randomizados, os ambientes utilizados nas sessões poderiam variar entre noturno e diurno e com diferentes rotas.

Um dos programas existentes para a criação de experimentos ligados à área de

Psicologia é o Psychology Experiment Building Language (PEBL)<sup>2</sup>. Com ele, é possível utilizar experimentos já disponíveis ou desenhar novos, por meio de uma linguagem de programação simples. Trata-se de um software livre, licenciado sob licença GPL, disponibilizado para várias plataformas de sistemas operacionais. Cho *et al.* [Cho et al., 2024] utilizaram, na pesquisa, experimentos relativos à atividade cerebral em Ciência, Tecnologia, Engenharia e Matemática (STEM). Eles avaliaram a memória de trabalho, o funcionamento aritmético, a flexibilidade cognitiva, a flexibilidade mental e o planejamento para uma tarefa. As atividades envolvidas em cada proposta foram: memorizar e combinar 9 imagens, respostas sim e não ao reconhecer problemas matemáticos, a combinação de cartões de estímulos e mudança de regras, alternando alfabeto e números com a conexão ordenada entre eles e empilhamento de objetos com o mínimo de movimentos. O PEBL foi empregado para desenvolver as interfaces computacionais. O trabalho avaliou ainda a correlação das tarefas com as regiões do cérebro.

Uma vez estabelecidas as características do experimento e dos participantes, fazse necessário verificar a forma em que os dados serão coletados, transmitidos e armazenados. Em geral, cada equipamento de EEG possui uma forma própria de transmitir os dados coletados para algum outro dispositivo computacional, a fim deles serem armazenados e processados.

Por exemplo, no caso de estudos com o equipamento Muse 2, os sinais coletados geralmente são transmitidos para um smartphone ou tablet em tempo real a uma taxa de amostragem de 220 a 256Hz via Bluetooth. Em versões anteriores desse equipamento, a empresa criadora, a Interaxon, oferecia um *framework* para desenvolvimento de aplicações, sendo possível a construção de interfaces computacionais para receber os dados coletados. No entanto, com a versão atual do Muse, esse *framework* não é mais disponibilizado. Uma empresa terceirizada comercializa o aplicativo denominado Mind Monitor, o qual permite receber os sinais do Muse 2 e retransmití-los, via  $\text{OSC}^3$ , para qualquer outra aplicação. A Figura 1.4 demonstra o fluxo de coleta até a gravação em alguma base de dados. Alternativamente, o Mind Monitor pode, ao final da coleta, gerar um arquivo padrão CSV e transmití-lo para uma conta do Dropbox, previamente configurada. Na figura, uma aplicação apresenta estímulos visuais ao usuário ao mesmo tempo em que envia informações sobre eles a outra aplicação, destacada como Coletor. O Coletor recebe as informações sobre os estímulos e as associa aos dados de EEG correspondentes recebidos em tempo real do Mind Monitor.

#### 1.3.2. Escolhendo o dispositivo e os sinais dos sensores

Os equipamentos de EEG diferem quanto a algumas características como a quantidade e a localização de sensores no crânio, o tipo de sensor utilizado, a taxa de amostragem, o tipo de aplicação para o qual foi projetado e a plataforma de software disponível para seu uso, além do próprio valor de aquisição. O padrão 10-20 [Aznan et al., 2018a] tem sido adotado para definir as posições dos sensores desses equipamentos no couro cabeludo.

<sup>&</sup>lt;sup>2</sup>Disponível gratuitamente no site https://pebl.sourceforge.net.

<sup>3</sup>O Open Sound Control (OSC) é um protocolo de comunicação entre computadores e sintetizadores de som, dentre outros dispositivos, que atua como padrão aberto e independente, baseado em mensagens [Wright et al., 1997].

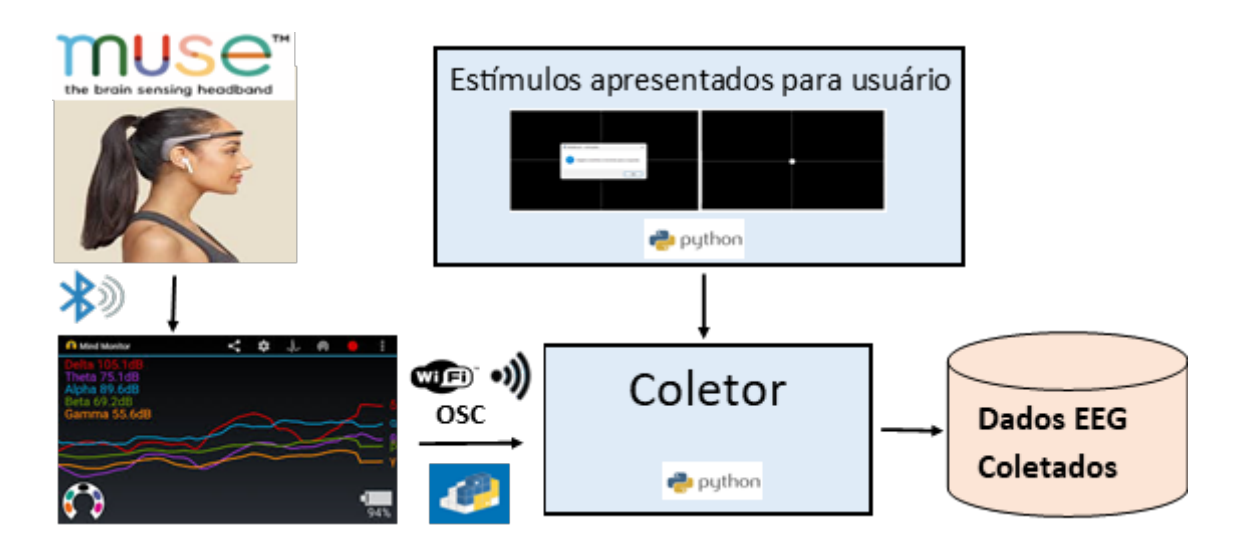

**Figura 1.4. Fluxo de coleta para Muse 2.**

Roy *et al.* [Roy et al., 2019] realizaram uma extensa revisão sistemática sobre o aprendizado profundo baseado em equipamentos de eletroencefalografia. Os relatos são de que a quantidade de sensores utilizados nas pesquisas apresentam uma melhoria substancial ao sair de 2 para 6 sensores, além de que, acima de 22 sensores, é possível conseguir melhores resultados. Metade dos trabalhos estudados utilizaram taxas de 250Hz ou menos e as maiores taxas chegaram a 5000Hz. As bases de dados privados representaram 42% da origem dos dados que constam dos trabalhos avaliados nessa revisão. Houve dificuldade em comparar dados originários de vários neurologistas, já que foram utilizadas diferentes localizações no crânio. O estudo também trouxe informações sobre alguns equipamentos de baixo custo, a saber: o *Emotiv EPOC* com 14 sensores, o *Emotiv Insight* com 5 sensores, *OpenBCI* configurado com 8 ou 16 sensores, o Muse 2 com 5 sensores e Neurosky com 1 sensor. Os equipamentos de baixo custo são o foco do presente capítulo, e, por isso, os mais populares deles descritos a seguir.

#### Dispositivos de EEG

Diversos dispositivos de coleta de sinais de EEG de baixo custo vêm sendo empregados em pesquisas com BCI, como o EPOC+ da Emotiv, o Muse 2 da Interaxon, e o *OpenBCI*. Esses e outros equipamentos possuem diferentes capacidades e funcionalidades próprias e, portanto, são voltados a aplicações distintas. No entanto, é crucial ter conhecimento das características de cada equipamento para determinar o mais adequado à pesquisa em andamento. O objetivo desta seção é descrever alguns dispositivos de baixo custo que um pesquisador tem à sua disposição durante a realização de uma pesquisa na área de interfaces cérebro-computador, bem como fornecer os conhecimentos necessários para analisá-los segundo as suas necessidades.

• EPOC X – Emotiv

Um dos primeiros dispositivos dessa natureza é o EPOC, lançado em 2009 pela empresa Emotiv Systems na Austrália. Outra empresa, a Emotiv Inc., criada nos

Estados Unidos por um dos fundadores da empresa anterior, produziu em seguida dois novos dispositivos entre 2013 e 2014: o EPOC+ e o Emotiv Insight. O Emotiv EPOC+ (https://www.emotiv.com/epoc) possui 16 sensores gerando 14 canais de EEG na largura de banda de 0,16 a 43Hz, sendo dois sensores de referência, além de acelerômetro e magnetômetro. O dispositivo é compatível com Windows, MAC, iOS e Android e pode ser utilizado totalmente sem fio via bluetooth (cerca de 6 horas de autonomia da bateria, neste caso) ou por meio de um receptor USB proprietário (12 horas de autonomia). Para o seu uso, é necessário embebedar os sensores em uma solução salina disponibilizada junto ao equipamento. Já o Emotiv Insight possui apenas 7 sensores, com 5 canais de EEG e bateria com capacidade de até 8 horas. Em 2020, a Emotiv lançou o EPOC X, também com 14 sensores de EEG e mais 2 sensores de referência.

• Insight – Emotiv

Insight é um dispositivo de 5 sensores semi secos, que não necessita de uma solução salina ou gel para captação, mas retiram a umidade necessária do próprio ambiente. Possui uma bateria que dura até 20 horas, conectividade Bluetooth Low Energy aprimorada, antena atualizada com suporte para Bluetooth 5, taxa de amostragem de 128Hz por canal, 5 canais posicionados nos referenciais AF3, AF4, T7, T8 e Pz do padrão 10-20.

A detecção conta com comandos mentais, com até 4 itens pré-treinados por perfil de treinamento, mais métricas de desempenho (Excitação, Engajamento, Relaxamento, Interesse, Estresse, Foco), expressões faciais (piscar, piscar para a esquerda/direita, surpresa, franzir a testa, sorrir, apertar maxilar), entretanto o acesso está sujeito a licença e EEG bruto também disponível.

Este dispositivo foi pensado para ser versátil, removendo interferências e artefatos na captura e transmissão de sinais, mantendo a mobilidade com um equipamento confiável, simples e prático, tanto no transporte como na preparação e montagem para uso.

• FLEX 2 Saline ou Gel – Emotiv

O FLEX é um sistema sem fio com os sensores acoplados a uma touca, variando sua configuração de até 32 sensores que podem ser posicionados em qualquer local em um touca com 74 orifícios seguindo o padrão internacional 10-20. Há uma variedade de tamanhos de toucas flexíveis, proporcionando conforto ao usuário e conformidade para dados de EEG ideais.

O Flex disponibiliza os dados brutos e dados de banda de frequência adquirindo uma licença PRO para uso. Ele capta sinais de EEG, ECG, EMG e EOG e possui uma conectividade Bluetooth 5.2 de alta fidelidade. Ele foi projetado para uma taxa de amostragem de 2048Hz interno, no entanto, faz uma redução para 256 amostras por segundo, sendo essa a taxa de entrega dos dados. Seus sensores precisam ser umedecidos com uma solução salina ou com gel, dependendo da versão escolhida.

O Flex tem uma bateria com duração de até 6 horas e conexão USB-C para um carregamento mais rápido.

• MN8 – Emotiv

O MN8 é um fone de ouvido que, além de receber o som do dispositivo conectado, também monitora as atividades cerebrais do usuário. Ele conta com apenas dois sensores dedicados para EEG que ficam posicionados atrás de cada uma das orelhas, limitando a quantidade de ondas a serem captadas e que podem ser estudadas. O MN8 possui um foco na detecção da cognitividade do usuário, auxiliando-o em atividades de meditação e concentração, com ou sem áudio.

## • X-trodes – Emotiv

X-trodes é uma versão que faz uso de fitas adesivas condutivas, em pontos onde seriam colocdos os sensores convencionais, aderindo à pele e adaptando-se de forma discreta, pensado para obter o uso do dispositivo por maior período de coleta atingindo até 10 horas. Desenvolvido pela Emotiv em parceria com X-trodes, este dispositivo é voltado principalmente para pesquisas. O dispositivo X-trodes possui 3 variações de montagem, podendo ser adquiridas em kits com os multi-eletrodos.

Outro ponto abordado é a necessidade de aquisição da licença da versão PRO do software da Emotiv para obtenção dos dados do dispositivo, além da compatibilidade com pouco sistemas operacionais, o que limita a possibilidade de implementação e desenvolvimento com o dispositivo.

#### • Muse 2 – Interaxon

O equipamento Muse 2 é fabricado pela Interaxon e comercializado principalmente no Canadá, possuindo um dos menores preços para aquisição. Ele tem, por finalidade, auxiliar na meditação, podendo essa ser guiada com um aplicativo instalado em um Smartphone. Composto por cinco sensores de EEG, o Muse 2 consegue fornecer tanto dados brutos, com taxa amostral entre 220Hz e 256Hz, quanto ondas separadas (delta, teta, alfa, beta e gama) a uma taxa amostral de 10Hz. O equipamento possui ainda giroscópio, acelerômetro e detector de batimento cardíaco.

Os sinais capturados por esse dispositivo advêm de quatro sensores (posicionados em TP9, TP10, FP1 e FP2) e são captados em microvolts com valores entre 0,0 e 1682,815uV. Há também um sensor auxiliar (AUX), cujos sinais servem de referência. Não necessita de uma solução salina ou gel para captação dos dados.

A forma principal de obtenção e transferência dos dados coletados, como explicado previamente, é por meio de um software denominado Mind Monitor, disponível nas lojas de aplicativos móveis. O software fornece comunicação via Bluetooth entre o Muse 2 e o dispositivo em que é instalado, seja ele um *smartphone* ou tablet. O Mind Monitor possibilita diversas configurações da sua interface gráfica com o usuário e de pré-processamentos, como, por exemplo, a aplicação de Transformada de Fourier sobre os dados coletados e a escolha da forma como esses dados serão transferidos ou salvos.

O Muse 2 conta com conectividade Bluetooth 4.2, uma porta Micro USB para carregamento e uma bateria íon de lítio recarregável com faixa de tempo operante de 10 horas ou 12 sessões.

• Muse S – Interaxon

O Muse S é semelhante ao Muse 2, mas com uma estutura física mais robusta e com mais sensores de referência. Ele tem, por finalidade, auxiliar na preparação para o sono, na meditação e na concentração, de forma simples, com esses processos também guiados pelo uso de um aplicativo instalado em um Smartphone. O Muse S possui 7 sensores de EEG, sendo 2 na testa (posições AF7 e AF8), 2 atrás das orelhas (posições TP9 e TP10) e 3 sensores de referência (na posição frontal). De forma similar ao Muse 2, ele conta com um sensor PPG, que mede a frequência cardíaca, e um acelerômetro e um giroscópio que medem o ritmo da respiração e o movimento do corpo. Não necessita de uma solução salina ou gel para captação dos dados.

O Muse S mede de 48 à 63cm e conta com conectividade Bluetooth 4.2, uma porta Micro USB para carregamento e uma bateria íon de lítio recarregável com faixa de tempo operante de 10 horas ou 12 sessões. A taxa de amostragem dos seus sensores de EEG é de 256Hz.

• OpenBCI

O OpenBCI (https://openbci.com) é uma plataforma que oferece hardware e software abertos para estudo de EEG.

Existem diversas configurações e modelos de hardware para o OpenBCI, tais como placas de 4, 8 e 16 canais, todas elas compatíveis com outros dispositivos microcontroladores. Algumas dessas configurações utilizam eletrodos secos, enquanto outros adotam uma solução condutiva, como um *HeadBand* ou um capacete. As suas placas de circuito EEG são compatíveis com sistemas operacionais Mac OS X, Windows 7+ e Linux (Ubuntu/Debian ou Fedora/RHEL). Os dados das placas podem ser transmitidos por Bluetooth ou *dongle RFDuino*. Alguns dos sistemas utilizam pilhas AA, mas é possível trocá-las. Um kit vendido na loja *OpenBCI* pode custar entre U\$ 829 e U\$ 3699. Além disso, é possível imprimir alguns componentes do capacete em impressora 3D e criar a própria placa de circuito. O site da *OpenBCI* oferece, além da descrição dos componentes de hardware, um software gráfico para o estudo e o processamento dos sinais de EEG, um SDK para o desenvolvimento de aplicações de EEG e um sistema desenvolvido pela comunidade da *OpenBCI* para a realização de testes com o equipamento.

A Tabela 1.3 traz um resumo dos equipamentos descritos acima com detalhes para o preços, os sensores que compôe o equipamento e sua finalidade.

#### 1.4. Software de apoio

Várias ferramentas de software auxiliam na utilização dos equipamentos de EEG mencionados na seção anterior. Existem aplicações proprietárias desenvolvidas pelas próprias empresas fabricantes dos equipamentos, algumas pagas e outras gratuitas, além de ferramentas de software livre desenvolvidas pela comunidade. As ferramentas mais utilizadas são descritas a seguir [Alves et al., 2019].

Para acessar os dados do equipamento Emotiv EPOC+, é necessário o uso do SDK disponibilizado em https://www.emotiv.com/pages/developer para

| Equipamento                    | Preço           | <b>Sensores</b>                | Quantidade Finalidade |                  |
|--------------------------------|-----------------|--------------------------------|-----------------------|------------------|
|                                |                 |                                | de sensores           |                  |
| Emotiv EPOC                    | U\$ 999,00      | AF3, F7, F3, FC5, T7, P7,      | 14                    | Uso pessoal e em |
| X                              |                 | O1, O2, P8, T8, FC6, F4,       |                       | pesquisa         |
|                                |                 | F8, AF4; 2 referências: refe-  |                       |                  |
|                                |                 | rências CMS/DRL em P3/P4;      |                       |                  |
|                                |                 | alternativa ao processo mas-   |                       |                  |
|                                |                 | tóide esqueda/direita          |                       |                  |
| <b>Emotiv Insight</b>          | U\$499,00       | AF3, AF4, T7, T8,<br>Pz;       | 5                     | Uso pessoal e em |
|                                |                 | 2 referências:<br>referencias  |                       | pesquisa         |
|                                |                 | CMS/DRL no processo mas-       |                       |                  |
|                                |                 | tóide esqueda                  |                       |                  |
| Emotiv FLEX                    | U\$ 1999,00     | Posições configuráveis<br>se-  | 32                    | Uso geral e ên-  |
| Saline<br>$\overline{2}$<br>ou |                 | guindo o padrão<br>$10-20;$    |                       | fase em pesquisa |
| Gel                            |                 | CMS/DRL configurável em        |                       |                  |
|                                |                 | qualquer local 10-20 ou nas    |                       |                  |
|                                |                 | orelhas                        |                       |                  |
| <b>Emotiv MN8</b>              | U\$ 399,00      | Atrás da orelha esquerda e di- | $2 (+ 4$ refe-        | Uso pessoal e em |
|                                |                 | reita (TP9 e TP10)             | rências)              | pesquisa         |
| Emotiv<br>$X-$                 | $\overline{US}$ | Três configurações de EEG;     | 2, 12e16              | Uso pessoal e em |
| trodes                         | 10000,00        | 16 canais (AF7, AF8, FP1,      |                       | pesquisa         |
|                                |                 | FP2, L1, L3, L4, L5, L8, R1,   |                       |                  |
|                                |                 | R3, R4, R5, R8, E1, E2), 12    |                       |                  |
|                                |                 | canais (AF7, AF8, L1, L3,      |                       |                  |
|                                |                 | L4, L5, L8, R1, R3, R4, R5,    |                       |                  |
|                                |                 | R8) e outra com 2 canais       |                       |                  |
| Muse 2                         | U\$ 250,73      | TP9, AF7, AF8, TP10, Aux       | $\overline{5}$        | Uso para auxílio |
|                                |                 |                                |                       | em meditação     |
| Muse<br>S                      | U\$ 378,23      | TP9, AF7, AF8, TP10            | $\overline{4}$        | Uso para auxílio |
| (Gen2)                         |                 |                                |                       | em Meditação e   |
|                                |                 |                                |                       | sessões para in- |
|                                |                 |                                |                       | dução do sono    |
| OpenBCI                        | $\overline{US}$ | 8-channel: Fp1, Fp2, C3, C4,   | 8, 16                 | Uso pessoal e em |
|                                | 2.399,00        | P7, P8, O1, O2 16-channel:     |                       | pesquisa         |
|                                |                 | Fp1, Fp2, F3, F4, F7, F8, T7,  |                       |                  |
|                                |                 | T8, C3, C4, P7, P8, P3, P4,    |                       |                  |
|                                |                 | 01, 02                         |                       |                  |

**Tabela 1.3. Equipamentos de EEG de baixo custo.**

Mac OS e Windows. Existem três tipos de licença. A primeira, denominada Básica Gratuita, fornece APIs para recursos referenciados como Comandos Mentais, Frequência de Banda, Expressões Faciais, Dados de Movimentação e Métricas de Desempenho de Baixa Resolução. A segunda, chamada Não-comercial PRO, dá acesso aos dados brutos do dispositivo, a todas as APIs da licença Básica Gratuita. Esse software permite a visualização em tempo real dos dados do dispositivo Emotiv, acesso a dados brutos de EEG, dados de movimentação, qualidade de contato, gravação e armazenamento em nuvem.

Além do SDK de pesquisa, a Emotiv disponibiliza o EmotivBCI, software proprietário gratuito disponível para Windows e Mac OS. Este software oferece recursos de detecção de comandos mentais, reconhecimento de expressões faciais, métricas de desempenho e sensores de movimentação. Essas funções podem ser utilizadas em conjunto com o Node-RED Toolbox, uma ferramenta de código aberto desenvolvida pela IBM para conexão de dispositivos de IoT (*Internet of Things*).

Os desenvolvedores de aplicações utilizando o Muse, na sua primeira versão, podiam utilizar um SDK Developer com versões para Windows, Android, Unity e IOS, contudo esta ferramenta foi descontinuada. Há também ferramentas para os casos em que não se deseja escrever códigos, mas sim utilizar recursos prontos. Tais ferramentas funcionam nas plataformas Windows, Linux e Mac OS. O SDK Developer era de uso gratuito.

Para o *OpenBCI*, existe o *OpenBCI GUI* (destinado à visualização dos dados EEG em tempo real), os *SDKs OpenBCI Cyton* e *OpenBCI Ganglion* (para conexão de um bio-sensor a um computador). Há também um firmware a ser instalado no bio-sensor escolhido. Esses programas estão disponíveis para download gratuito no portal https: //openbci.com/ e são de código aberto. Há versões dos programas para Mac OS X, Windows 64-bit e Linux 64-bit e os SDKs permitem o desenvolvimento em Java, Python e Node.js. No site do *OpenBCI*, é possível baixar ainda o *The Ultracortex*, um modelo de capacete para instalar os sensores pode ser impresso em 3D.

Além das ferramentas padrão disponibilizadas pelas empresas, existem algumas *toolboxes* que auxiliam na coleta e no processamento de dados de EEG. Uma delas é a plataforma livre e gratuita *OpenViBE*<sup>4</sup> , compatível com vários dispositivos de captura EEG e sistemas operacionais Windows e Linux. Ela permite a criação de diferentes tipos de interfaces cérebro-computador e a visualização de dados de EEG em tempo real, além de possuir algoritmos de processamento de sinais, funções de aprendizado de máquina e suporte a *scripts*.

Outra ferramenta livre e gratuita é a  $PyEEG<sup>5</sup>$ . O foco da  $PyEEG$  é ser uma biblioteca de funções em Python para a extração de características de dados de EEG, incluindo a possibilidade de exportação dessas informações para ferramentas de aprendizado de máquina.

Algumas ferramentas livres e gratuitas foram desenvolvidas para estender as funcionalidades do MATLAB. Entre elas se destacam a BCILAB, a FieldTrip e a EEGLAB.

<sup>4</sup>http://openvibe.inria.fr/

<sup>5</sup>https://code.google.com/archive/p/pyeeg/

A BCILAB<sup>6</sup> é uma *toolbox* que adiciona ao MATLAB recursos para projetar, prototipar, experimentar e avaliar interfaces cérebro-computador. A Field $\text{Trip}^7$ , usada para análise de dados de EEG, possui funções como métodos de processamento e análise avançados, e análise de tempo-frequência. Já a EEGLAB<sup>8</sup> é uma *toolbox* que possui uma interface de usuário gráfica (GUI), permite processar dados EEG contínuos de alta densidade e oferece um ambiente de programação estruturado para armazenar, acessar, medir, manipular e visualizar dados de EEG relacionados a eventos. Alguns dos recursos da EEGLAB funcionam também com o software livre Octave, similar ao MATLAB.

Por fim, há a biblioteca de rotinas  $Biosig<sup>9</sup>$ , desenvolvida como software livre e gratuito para as áreas de Neuroinformática, Interfaces Cérebro-Computador, Neurofisiologia, Psicologia, processamento de sistemas cardiovasculares e pesquisa do sono. Ela possui funções para aquisição e processamento de dados, extração de características, classificação, modelagem e visualização de dados, entre outras tarefas. Há versões da Biosig para MATLAB, Octave, C/C++ e Python.

Na Tabela 1.4, é possível encontrar a relação dos programas de apoio com as informações do dispositivo alvo, a descrição, a linguagem de programação, o sistema operacional e o ano de atualização.

## 1.5. Fluxo de classificação de dados de EEG

O surgimento dos equipamentos de EEG abriu uma ampla área de pesquisa, não apenas na área da saúde, mas também na área da computação. Na computação, algumas etapas da pesquisa foram se consolidando, permitindo a obtenção de resultados palpáveis. A execução é composta por sete etapas: a definição da aplicação e dos objetivos de estudo; a escolha do dispositivo e dos sinais a serem utilizados; a configuração do experimento e aquisição dos dados; o pré-processamento; a extração de características; o uso e a separação dos dados; e, por fim, a utilização de métodos de classificação. As próximas sessões procuram explicar cada uma das etapas descritas.

A Figura 1.5, trata das etapas específicas do processamento da aplicação, após a coleta. Podem ainda operar sobre sinais de EEG de um tipo (bruto ou onda) previamente selecionado.

## 1.5.1. Pré-processamento

No pré-processamento dos dados de EEG a remoção de ruídos e de artefatos indesejáveis é uma etapa importante. Isto garantirá que a análise posterior irá se concentrar nas informações relevantes obtidas da atividade cerebral. Diversas técnicas podem ser utilizadas nessa etapa, como, por exemplo, a aplicação de filtros passa-baixa, passa-alta, transformadas específicas, dentre outras. A transformada de Fourier é bastante utilizada em aplicações de EEG, devido a sua capacidade de decompor o sinal em suas frequências constituintes e com isto permite a identificação e remoção de componentes indesejados com maior precisão.

<sup>6</sup>https://sccn.ucsd.edu/wiki/BCILAB

<sup>7</sup>http://www.fieldtriptoolbox.org/

<sup>8</sup>https://sccn.ucsd.edu/eeglab/index.php

<sup>9</sup>http://biosig.sourceforge.net/

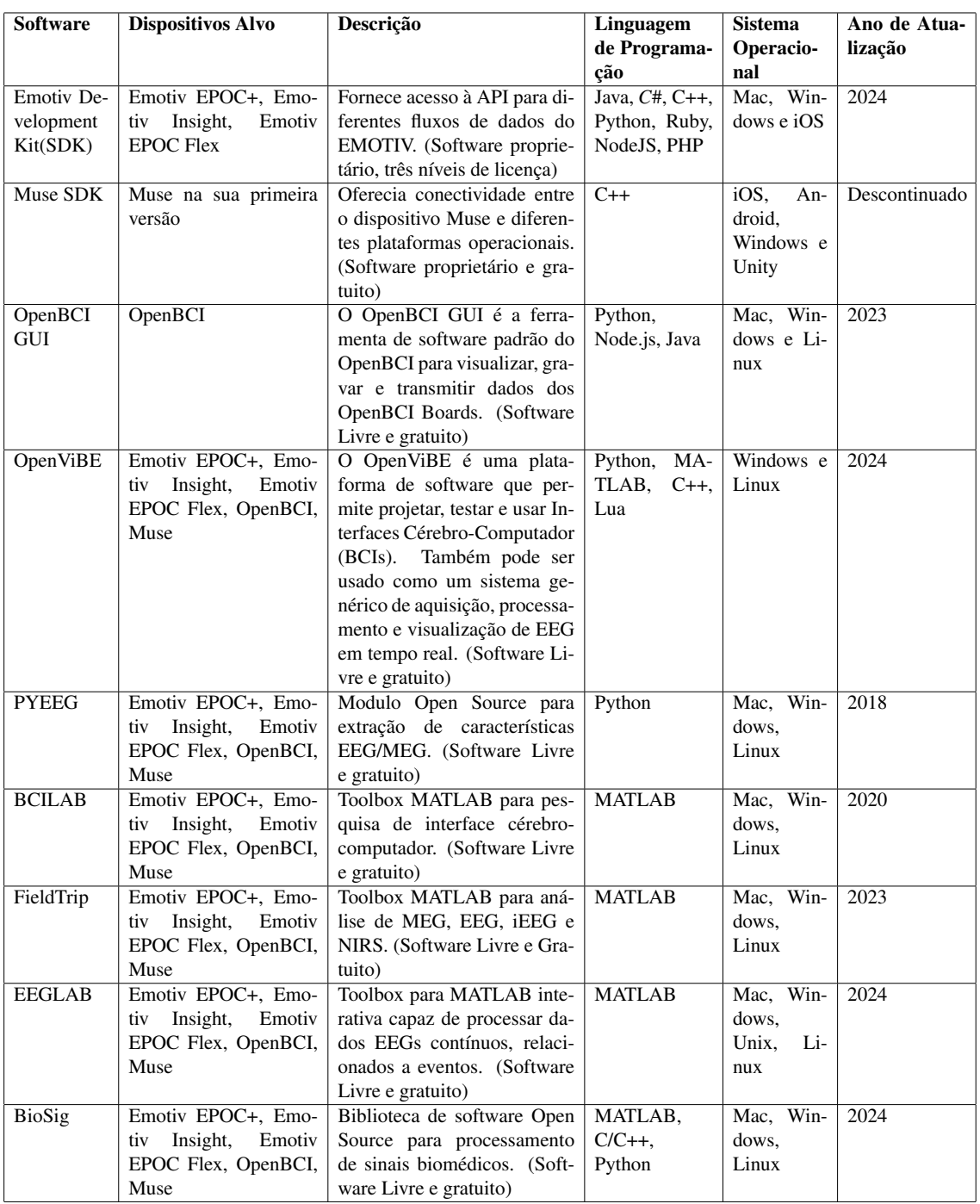

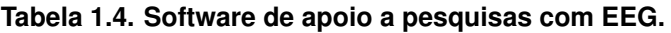

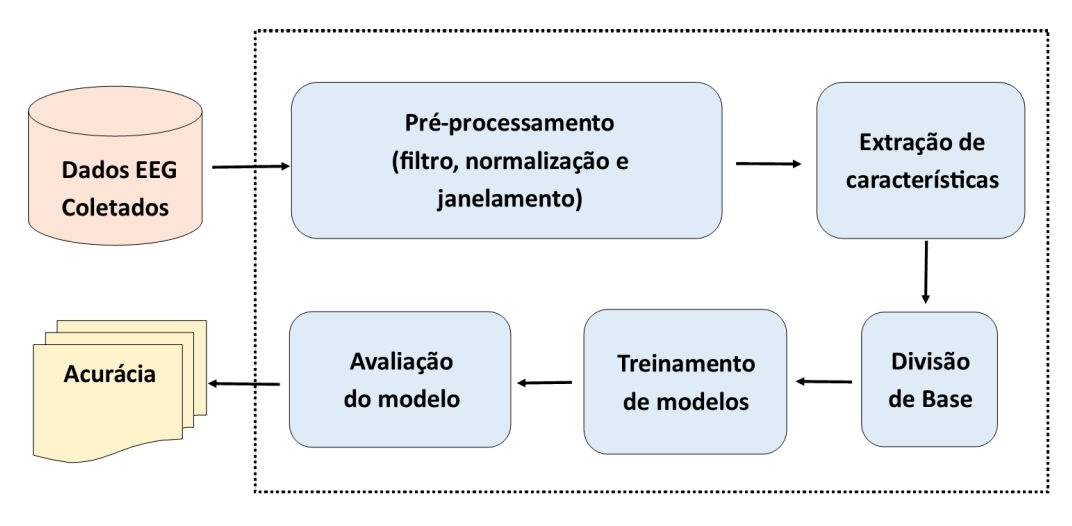

**Figura 1.5. Fluxo de processamento de sinais de EEG.**

Apesar da possibilidade de uso do pré-processamento, esta etapa demanda tempo de processamento. Recentemente, alguns trabalhos de pesquisa baseados em aprendizado profundo para classificação de sinais de EEG, como os de Almogbel [Almogbel et al., 2018] e Khadijah [Aznan et al., 2018b], têm dispensado tal etapa, deixando para que o próprio método de aprendizado de máquina implicitamente assuma essa função.

O janelamento é outra etapa importante no pré-processamento dos dados EEG. Essa técnica divide o sinal EEG contínuo em pedaços menores, com tamanhos fixos, denominados de janelas, conforme ilustrado na Figura 1.6. Cada janela representa um período curto da atividade cerebral, permitindo uma análise mais detalhada do sinal. Encontrar o tamanho ideal de janela é o ponto crucial para a qualidade da análise dos dados. Se as janelas forem muito pequenas podem conter pouca informação para a análise dos dados, por outro lado, se for muito grande, podem conter mais de uma informação por vez, atrapalhando a classificação dos dados. Outro fator vinculado ao janelamento é o passo de deslocamento, sendo o quanto a próxima janela estará distante da janela atual. Passos muito pequenos geram sobreposição dos dados, e caso sejam muito pequenos, podem gerar sobreposição excessiva, caso sejam muito grandes, podem levar à perda de dados. A definição ideal dos parâmetros de janelamento depende da aplicação específica, da taxa de amostragem do EEG e do tipo de análise desejada. Em geral, a escolha do tamanho da janela e do passo ocorre de forma empírica seguida de testagens e ajustes. Também é utilizado o termo janelas deslizantes. Um exemplo das janelas deslizantes sem sobreposição de dados pode ser visto na Figura 1.6(a) e janelas deslizantes com sobreposição de dados na Figura 1.6(b).

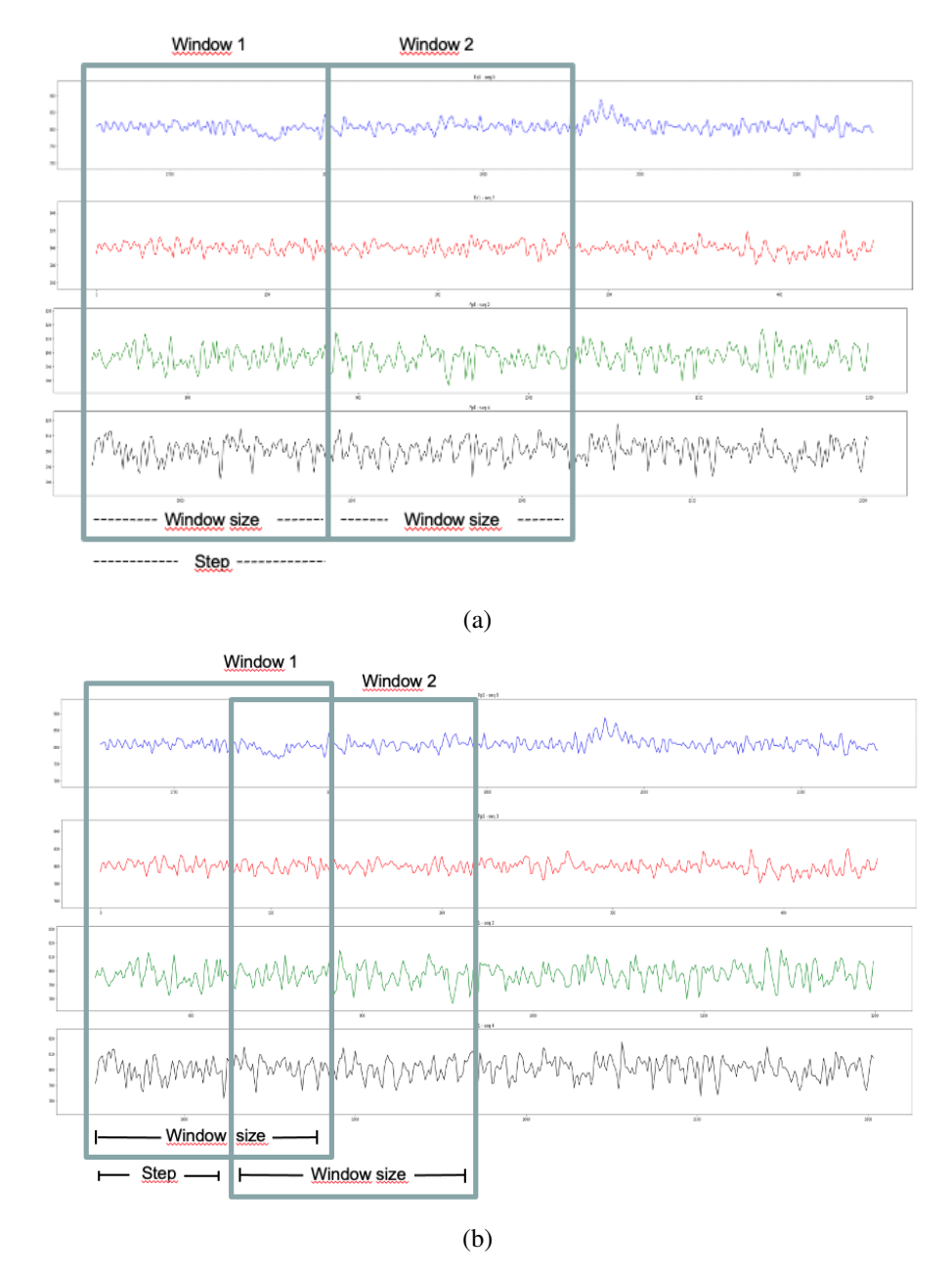

**Figura 1.6. Janelamento sem sopreposição (a) e com sobreposição (b).**

Na revisão realizada por Roy *et al.* [Roy et al., 2019] sobre o uso de DL em EEG, a escolha de parâmetros de janelamento apresentou grande variação entre os estudos. As variações envolviam desde o tamanho da janela em minutos, o tamanho do passo para a próxima janela gerando assim sobreposição de dados nas janelas, a não utilização de sobreposição. A utilização de janelas deslizantes com sobreposição é comum quando a base de dados coletada é pequena e não há como realizar novas coletas. Esse tema também foi estudado por Almogbel [Almogbel et al., 2018], Bird [Bird et al., 2018], Teo [Teo et al., 2018], Almogbel [Almogbel et al., 2019], Bird [Bird et al., 2019], Ju [Ashford et al., 2020] e Sakelle [Sakalle et al., 2021], dentre outros.

#### 1.5.2. Extração de características

A extração de características é usada com frequência em alguns trabalhos ligados a BCI [Bird et al., 2021, Ashford et al., 2020]. O objetivo é transformar os dados coletados em informações mais discriminativas para auxiliar na classificação, buscando identificar características relevantes nos dados brutos e de ondas de EEG, contribuindo na diferenciação e facilitando consequentemente a classificação. Diversas técnicas são utilizadas para extrair características, dentre elas os cálculos de medidas de estatísticas como a média, mínimo, máximo, desvio padrão, entropia, curtose, dentre outros. Podem ser usadas isoladamente ou em conjunto, podendo ser incorporadas juntamente com os dados originais de EEG. Em contraste com os métodos tradicionais de extração de características, algumas abordagens de aprendizado profundo, como as redes neurais convolucionais (CNNs) e redes recorrentes (RNNs), têm demonstrado sucesso na classificação de sinais de EEG diretamente a partir dos dados brutos, sem a necessidade de uma fase preliminar de extração de características. Estudos como os de O'Shea [OrShea et al., 2018] e Zhou [Zhou et al., 2021] demonstram a capacidade dessas redes de aprender automaticamente características relevantes dos sinais de EEG, obtendo resultados comparáveis ou até superiores aos métodos tradicionais que dependem da extração manual de características.

#### 1.5.3. Divisão de Dados em Conjuntos de Treino e Teste

Campos *et al.* Campos et al. [2014] discutem a importância da separação dos dados de treino e teste com o intuito de garantir a confiabilidade dos resultados em modelos de aprendizado de máquina. Essa separação é crucial quando se trabalha com bases de dados *off-line*, uma vez que impede que o modelo seja treinado com dados que também serão utilizados para avaliar. Quando um modelo de aprendizado de máquina é treinado com sobreposição de dados de treino e teste, isso pode levar a resultados artificiais e enviesados. Os autores estabeleceram ainda questionamentos sobre a base de dados quanto à ordem de classificação dos conjuntos de treino e teste, sobre qual método de avaliação cruzada deve ser utilizado, a quantidade de classificações e quais itens são relevantes para cada usuário. A definição do conjunto de treino e teste pode ser considerada de várias formas, como, por exemplo: a divisão percentual da base de dados; pela quantidade de usuários contida na base de dados (em que os dados de alguns usuários são empregados para treino e os dados dos demais ficam para teste); estabelecendo uma data e hora como divisão do conjunto de treino e teste; ou pela validação cruzada, como, por exemplo, a *k-fold*, a qual pode aumentar a generalização por meio de re-amostragem.

Nam *et al.* [Nam et al., 2018] alertam para a importância da submissão correta dos dados para classificação. Em algumas aplicações, ocorre da coleta e classificação ocorrerem em momentos distintos, nestes casos é fundamental a separação dos dados em conjuntos de treino e teste. O treino do modelo de classificação se dá com o conjunto de dados para treino, após esta fase, é possível avaliar o desempenho em um conjunto que não foi ainda utilizado. Isso permite verificar se o modelo conseguiu generalizar o conhecimento aplicado a novos dados, ou se apenas memorizou os rótulos de classe do conjunto de treino. A memorização ocorre normalmente com os do conjunto de treino são apresentados com o conjunto de teste, gerando dados artificialmente altos, desempenho irreal, levando a conclusões incorretas sobre a efetividade do modelo, dificultando a comparação com outros métodos.

Para gerar conjuntos de treinamento e teste em BCI, os artigos pesquisados utilizaram principalmente dois métodos:

- 1. Validação cruzada: essa técnica divide os dados em várias dobras, utilizando cada dobra como conjunto de teste em um momento diferente. Isso garante que todos os dados sejam usados para treinamento e teste em diferentes combinações. Bibliotecas como *sklearn*.*model*\_*selection*.*KFold* no Python automatizam esse processo.
- 2. Divisão aleatória: nesse método, os dados são divididos aleatoriamente em conjuntos de treinamento e teste em proporções predefinidas. A biblioteca que facilita esta divisão no Python é a *sklearn*.*model*\_*selection*.*train*\_*test*\_*split*.

A escolha do método de validação pode depender da ordem temporal dos dados. Se a ordem for crucial para a aplicação, métodos como a validação cruzada que preservam a ordem temporal devem ser utilizados, uma vez que a biblioteca K-Fold do Python possui um parâmetro de embaralhamento, que por padrão é Falso. No caso do train\_test\_split do Python, existe um fator preocupante, pois esta biblioteca também possui o parâmetro de embaralhamento, que, por padrão, é Verdadeiro. Caso o padrão seja mantido neste parâmetro, a ordem temporal será alterada, gerando dados embaralhados e enviesando possivelmente os dados de classificação.

Luu e Chau [Luu and Chau, 2009] realizaram um estudo onde nove participantes escolheram sua bebida preferida entre duas opções. Sinais biológicos foram coletados por um dispositivo de espectroscopia de infravermelho próximo (NIRS) com 48 canais. Para avaliar um método de análise discriminante linear ajustado para classificar esses sinais, os autores utilizaram validação cruzada, obtendo uma precisão de 80%.

No ano seguinte, Dominguez [Dominguez, 2009] reavaliou o estudo, questionando a falta de avaliação independente e validação robusta dos resultados. Através da simulação de séries temporais com dados aleatórios, Dominguez obteve resultados estatisticamente semelhantes ao estudo original. Em resposta, Chau e Damouras [Chau and Damouras, 2009] reformularam o estudo, aprimorando a separação dos conjuntos de dados de treinamento e teste. Essa reformulação resultou em uma queda na precisão média geral para 53%.

Este estudo demonstra a importância de avaliações rigorosas e da consideração da ordem temporal dos dados em BCI. A escolha de métodos de validação adequados e a consideração de fatores como a ordem temporal dos dados podem influenciar significativamente os resultados da classificação.

#### 1.5.4. Treinamento de modelos de aprendizado de máquina

Considerando que o problema computacional que se apresenta é o de classificação, diversos métodos podem ser utilizados para abordá-lo. Isso inclui, por exemplo, verificar diretamente se os atributos extraídos das ondas cerebrais possuem certos padrões, nos casos deles serem bem conhecidos e fáceis de identificar. Como raramente essa é a situação, a forma mais comum de tratar o problema tem sido empregar métodos de aprendizado de máquina, uma subárea da Inteligência Artificial [Skansi, 2018], em particular, os métodos supervisionados.

Algoritmos clássicos de aprendizado supervisionado, como Support Vector Machine, K-Nearest Neighbors, Decision Tree, Random Forest e Extreme Gradient Boosting, podem ser empregados e apresentam bons resultados quando há um conjunto reduzido de atributos extraídos dos dados que ajudam a discriminar as classes desejadas. Por outro lado, o uso de Redes Neurais Profundas [Skansi, 2018] no contexto dos sistemas de BCI (Brain-Computer Interfaces) vem ganhando maior atenção, dado o seu sucesso em superar o humano em diversas tarefas. De fato, a natureza complexa dos sinais cerebrais, que apresentam variadas formas e intensidades de onda, torna o aprendizado profundo bastante promissor para o problema de classificação desses dados.

Um estudo de Zhang *et al.* Zhang et al. [2020] analisaram mais de 200 trabalhos que aplicaram aprendizado profundo em BCI nos últimos 5 anos. Entre os métodos utilizados, as redes neurais convolucionais (CNNs) se destacaram, com presença em 37% das pesquisas. O uso híbrido de CNNs com outras técnicas também foi frequente (22,6%), enquanto Deep Belief Networks (DBNs), Multi-Layer Perceptron (MLP), Deep-Autoencoders (D-AE), Recurrent Neural Networks (RNNs) e redes Generativas (Generative) tiveram menor prevalência (14,5%, 9,8%, 7,2%, 5,1% e 3,8%, respectivamente).

Outro levantamento, realizado por Roy *et al.* [Roy et al., 2019], corrobora a popularidade das CNNs em BCI, com 40,3% dos estudos as utilizando. Autoencoders (AEs), RNNs, DBNs, CNNs+RNNs, redes Fully Connected e outras técnicas também foram empregadas, em proporções decrescentes (13%, 13%, 7,1%, 7,1%, 6,5% e 4,3%, respectivamente). Vale ressaltar que 3,9% dos trabalhos não mencionaram o método específico e 2,6% utilizaram RBM (Restricted Boltzmann Machine) e 1,9% GAN (Generative Adversarial Network).

Em relação ao tipo de dado utilizado nas CNNs, Zhang *et al.* Zhang et al. [2020] observou que metade dos estudos empregou dados brutos de EEG, 22% utilizou dados no domínio de frequência e o restante, 28%, optou por outros domínios.

O crescente interesse em redes neurais convolucionais (CNNs) para aplicações BCI com EEG se intensificou desde 2016. Essa preferência se deve à capacidade das CNNs em processar dados brutos de EEG com eficiência, dispensando etapas intermediárias de pré-processamento e viabilizando aplicações em tempo real.

A popularidade das CNNs em BCI não se limita apenas a essa área. Elas também são amplamente utilizadas no reconhecimento de imagens [Aggarwal, 2018]. Um exemplo disso é o trabalho de Ashford *et al.* [Ashford et al., 2020], que propõe a classificação de sinais de EEG através da representação de imagens associadas a características estatísticas. As ondas de EEG são transformadas em vetores no tempo, cálculos estatísticos são aplicados, os dados são normalizados e redimensionados em uma matriz de valores fixos, similar a uma imagem em tons de cinza. Essa representação visual é então submetida à classificação por uma rede CNN, obtendo resultados de acurácia superiores a outros métodos.

As aplicações de CNNs em BCI se estendem para além da classificação binária de estados mentais (positivo/negativo). Diversos estudos utilizam CNNs e Deep Belief Networks-Restricted Boltzmann Machine (DBN-RBM) para classificar estados mentais em três categorias: positivo, neutro e negativo. A capacidade das CNNs em extrair características relevantes dos sinais EEG as torna ferramentas poderosas para essa tarefa.

A conversão de sinais EEG unidimensionais para formatos bidimensionais como imagens facilita a análise por redes CNN. Essa abordagem, combinada com a robustez e expressividade das CNNs, as torna uma escolha popular para aplicações BCI com EEG, como evidenciado por Zhang *et al.* [Zhang et al., 2020].

## 1.5.5. Avaliação dos Resultados

A maioria das aplicações de BCI trabalha com o princípio de classificar os sinais de EEG coletados, visando usar os resultados dessas classificações em comandos de iteração para um participante e o computador ou dispositivo a ser controlado.

Para avaliar o desempenho dos modelos em tarefas de classificação, é necessário estabelecer uma métrica que sirva de referência para comparações. A acurácia é a métrica mais utilizada, que indica o quão bom um modelo de classificação é através da divisão do número de classificações corretas pelo número de classificações feitas [Skansi, 2018]. No entanto, essa métrica só é eficiente se a base de dados estiver balanceada. Em uma base onde não há balanceamento entre as classes, a acurácia balanceada seria a mais adequada, uma vez que considerará tal fator para ser mais precisa. Além das acurácias, pode-se avaliar os resultados de um modelo conforme suas métricas de precisão (obtida pela divisão do total de classificações corretas sobre o total de classificações feitas) e o F1-Score [Skansi, 2018].

No entanto, apesar da escolha de uma métrica adequada, é necessário considerar outros aspectos dos sinais de EEG, tais como a sua temporariedade. A temporariedade de um sinal de EEG tem um grande impacto nas aplicações de BCI, pois os sinais tendem a mudar com o tempo à medida que uma pessoa se adapta à tarefa executada. Os dados mais recentes coletados tendem a ter um impacto mais significativo no treinamento dos modelos AM treinados para classificar sinais de EEG. No entanto, assegurar que o modelo esteja atualizado com as informações mais recentes é extremamente difícil, sobretudo no contexto de uma aplicação *online*. Em uma aplicação *offline*, todos os dados já foram coletados, sendo necessário, portanto, separar os dados mais recentes para a avaliação dos modelos e os dados mais antigos para o treinamento deles. Em um ambiente *online*, os dados aumentam com o decorrer do tempo, tornando necessário retreinar periodicamente para manter o modelo atualizado.

## 1.6. Bases de Dados

Este tópico abordará algumas bases de dados públicas na área, as quais podem ser utilizadas na avaliação comparativa de métodos computacionais e de dispositivos de hardware para o processamento e a classificação de sinais de EEG. Também será apresentada uma base de dados coletada pelos autores, durante a execução de 3 trabalhos, um de graduação, um de mestrado e outro de doutorado, utilizada nos experimentos discutidos no tópico dos estudos de caso 1.7.

Foram utilizadas duas bases de dados na execução deste trabalho. A primeira foi uma base de dados pública, chamada *BCI Competition 2a*10, que contém os dados de nove

<sup>10</sup>https://www.bbci.de/competition/iv/

pessoas que executaram atividades de *Motor Imagery – MI*. A segunda base, denominada *Mindwork Dataset*, foi criada como parte desta e de outra pesquisa<sup>11</sup> sobre EEG. Essa base traz dados de nove participantes que realizaram tarefas de imaginação de um cursor se movendo em uma interface gráfica, através da utilização do equipamento de baixo custo Muse 2.

#### 1.6.1. *BCI Competition IV 2a*

O *BCI Competition IV 2a*(*BCICIV*), descrito com mais detalhes no trabalho de [Brunner et al., 2008/1], apresenta os dados coletados por um equipamento de EEG com 25 sensores (22 sensores EEG e 3 EOG) na frequência de 250*Hz*. Esta base contém as informações de 9 indivíduos para quatro classes de movimentos, tais como: a movimentação da mão direita (*right\_hand*), da mão esquerda (*left\_hand*), da língua (*tongue*) e de ambos os pés (*feet*). Foram executadas 12 sessões de coleta em dois dias diferentes. Neste caso, uma sessão foi composta por 12 coletas (denominadas *tentativas* ou, em inglês, *trials*) para cada uma das classes, totalizando 48 coletas. O experimento inteiro envolveu 576 coletadas por participante.

Cada tentativa iniciou com um efeito sonoro no instante 0, seguido de uma orientação representada visualmente na forma de uma seta indicando o movimento a ser imaginado. Desse modo, temos: seta para a direita igual à mão direita; seta para a esquerda igual à mão esquerda; seta para cima igual à língua; e seta para baixo igual a ambos os pés. A dica permanece na tela por um período de 1.25s e, logo após, desaparece para o participante poder imaginar o movimento. A coleta continua por 3s e, em seguida, o indivíduo é orientado a descansar por 1.5s até a próxima tentativa. A Figura 1.7 demonstra o protocolo.

Beep

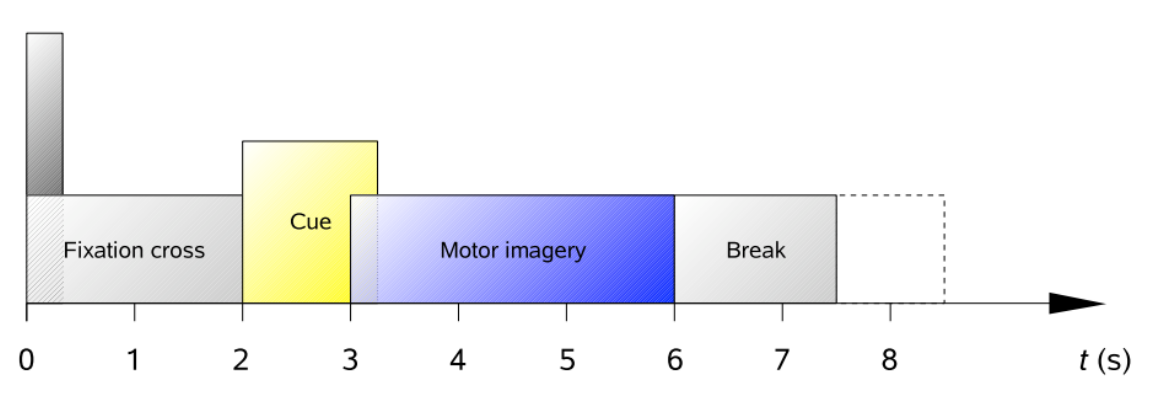

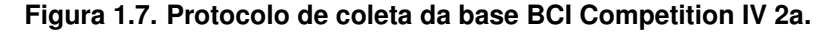

Fonte: [Brunner et al., 2008/1]

#### 1.6.2. Base de Dados *MindBigData*

A base de dados *MindBigData* foi criada inicialmente com gravações de sinais de EEG de um único indivíduo imaginando um dígito entre 0 e 9, e gravações em que essa mesma

<sup>11</sup>A base Mindwork integra dados coletados para apoiar esta pesquisa de mestrado e uma pesquisa de doutorado de Murilo Borges Silva, ambos do Programa de Pós-graduação do INF/UFG.

pessoa não pensava em qualquer dígito, rotuladas como −1. Na sua versão 1.03, a base contém 1.207.293 sinais cerebrais com 2 segundos de duração cada, gravados entre 2014 e 2015 usando os equipamentos *NeuroSky MindWave*, *Emotiv EPOC*, *Interaxon Muse* e *Emotiv Insight*. Hoje, a base também possui dados para outros cenários de experimentação e está disponível em https://mindbigdata.com/.

## 1.6.3. Base de Dados *Kaggle*

Além das bases de dados públicas citadas acima, existe uma outra opção bastante utilizada: a plataforma de aprendizado de ciência de dados chamada Kaggle. A Kaggle é também uma comunidade que promove competições para desenvolvimento de soluções para determinados problemas, disponibilização de modelos de aprendizado de máquina, exemplo de códigos de diversas aplicações, fóruns de discussão e disponibilização de bases de dados. É possível pesquisar por bases de dados específicas na Kaggle como, por exemplo, dados de EEG. O site oficial da plataforma pode ser acessado pelo link https://www.kaggle.com.

## 1.6.4. MindWork

Apesar de existirem algumas bases de dados disponíveis, as características dos dados com as quais se planeja trabalhar podem não estar disponíveis e neste caso será necessário criar sua própria base de dados. Para algumas situações deve ser possível gerar bases de dados artificialmente, mas em outros, somente uma base de dados específica permitirá o desenvolvimento das análises características e direcionadas ao que se aspira descobrir.

Um dos pontos fundamentais na coleta com humanos é que se faz necessário a autorização de um comitê de ética, no Brasil, representado pela "Plataforma Brasil" que avalie e características do experimento proposto e autorize o início da coleta. O acesso ao site oficial pode ser feito pelo site https://plataformabrasil.saude.gov.br/. Para isto algumas informações devem ser disponibilizadas, alguns documentos devem ser produzidos a fim de deixar claro aos participantes o objetivo da pesquisa, ao que o participante será submetido, quais são as consequências da coleta, se ele irá autorização a utilização dos dados coletados, das imagens geradas durante a coleta, se permitirá divulgar os seus dados nas publicações e também se seus dados poderão ficar disponíveis para futuras pesquisas, dentre outras informações. O processo leva tempo para ser escrito, para ser submetido, para ser avaliado e adequar as possíveis solicitações do comitê, por isso, inclua no seu cronograma geral da pesquisa um tempo razoável para que este documento seja elaborado, submetido e aprovado, algo em torno de três a seis meses. Após a aprovação do projeto e conforme o cronograma informado será possível dar continuidade ao trabalho e iniciar as coletas. Na Seção 1.7 detalharemos com mais propriedade e de forma contextualizada as bases de dados utilizada em nossas pesquisas.

## 1.7. Estudos de caso

Dois estudos de casos serão discutidos na presente seção, cada um deles tratando de uma aplicação de classificação de sinais de EEG usando uma base de dados pública ou criada pelos autores. Os estudos de caso apresentam abordagens práticas, que visam demonstrar o processamento e a classificação de sinais de EEG em aplicação reais e, então, dar uma noção de como os conhecimentos apresentados nas seções anteriores podem ser utilizados na prática.

## 1.7.1. *Brainoscope*

O *Brainoscope* é um projeto artístico desenvolvido por parte dos autores deste documento [da Silva Rocha et al., 2022], que envolve a apresentação de uma imagem dinâmica de um caleidoscópio controlada em tempo real por um *interator* humano utilizando um dispositivo de EEG. Ao *interator*, é dada a capacidade de girar virtualmente o caleidoscópio, acelerar sua rotação até certo ponto e desacelerar o movimento até o paralisar. A principal dificuldade em fazer funcionar o sistema reside na correta classificação dos sinais cerebrais do *interator* entre padrões de aceleração e desaceleração de movimento. Estudos anteriores demonstram que a classificação de padrões cerebrais é sensível à presença de ruídos nos sinais de EEG, varia de pessoa para pessoa e não é consistente ao longo do tempo [Nam et al., 2018]. Parte dessas questões é mitigada pelo uso de um processo contínuo de calibração e avaliação do sistema.

A arquitetura geral do funcionamento do Brainocope está ilustrada na figura abaixo e envolve cinco elementos:

- um software simulador de caleidoscópio<sup>12</sup>, que produz uma imagem caleidoscópica a partir de uma imagem 2D qualquer;
- um *interator* humano;
- um equipamento de EEG, acoplado à cabeça do *interator*, que coleta continuamente sinais eletromagnéticos;
- um teclado comum, pelo qual o *interator* informa diretamente suas intenções de pensamento (acelerar ou desacelerar a movimentação do caleidoscópio); e
- um software de Controle Central, encarregado de interpretar os sinais de EEG e determinar a movimentação do caleidoscópio. Esse elemento também é responsável por ajustar parâmetros internos com base em eventos de teclado, para melhorar a interpretação dos sinais cerebrais.

O simulador de caleidoscópio é baseado em um software livre já existente<sup>13</sup>, escrito em Javascript, que emprega a tecnologia Electron<sup>14</sup> para apresentação na Web. Esse software livre produz uma imagem caleidoscópica a partir de uma imagem 2D comum recebida como entrada, pela repetição de padrões poligonais extraídos dela considerando uma posição central (*x*, *y*). O software original permitia deslocar as coordenadas centrais (*x*, *y*) por meio do *mouse*, gerando a ilusão do caleidoscópio estar girando. Para o projeto do Brainoscope, a interação por *mouse* foi desativada, já que a movimentação passou a ser controlada pelo software de Controle Central. Além disso, optou-se por empregar apenas

<sup>&</sup>lt;sup>12</sup>Utiliza-se o termo "simulador" para indicar um software que simula o funcionamento de um caleidoscópio físico real.

<sup>13</sup>http://coldhead.github.io/kaleidos/ <sup>14</sup>https://www.electronjs.org/

a coordenada *x* central para criar a impressão de movimento do caleidoscópio, mantendose a coordenada *y* constante. A aplicação de caleidoscópio foi modificada para iniciar com um valor *x* padrão e foi integrada a um código de comunicação via rede escrito em Python que espera, do Controle Central, a posição *x* para redesenho do caleidoscópio.

O equipamento de EEG adotado neste projeto foi o OpenBCI, modelo Cyton, acrescido da placa expansora Daisy, somando 16 canais de EEG ao todo. Dezesseis sensores foram acoplados a um capacete nas posições FP1, FP2, C3, C4, P7, P8, O1, O2, F7, F8, F3, F4, T7, T8, P3 e P4, conforme o padrão 10–20. Quando ativo, os dados coletados de todos os sensores eram enviados a 250Hz por um *dongle wireless* para um computador rodando o software de Controle Central.

O Controle Central teve como função principal interpretar continuamente os sinais de EEG quanto às duas possíveis intenções do *interator* (iniciar/acelerar o movimento do caleidoscópio e desacelerar/parar tal movimento) e transformar essas interpretações em alterações de deslocamento no eixo *x*, as quais eram enviadas ao simulador de caleidoscópio. Para tanto, utilizou-se a API Brain $Flow^{15}$  para capturar e processar os dados do OpenBCI de modo contínuo. O Controle Central capturava apenas dois valores por amostragem de EEG, correspondentes às médias das intensidades das ondas alfa e beta extraídas dos 16 sensores em uma janela de tempo. O Controle então armazenava esses pares alfa e beta instantâneos e calculava as suas médias *al f amdio* e *betamdio* considerando outra janela com as últimas 256 amostragens desses dados. A tupla  $v = (alfa_{mdio}, beta_{mdio})$ era então comparada, em termos de distância, às duas tuplas padrão\_médio\_aceleração e padrão\_médio\_desaceleração, que representavam respectivamente os valores médios dos dois tipos de intenção de pensamento. Se a tupla *v* estivesse próxima dessas tuplas de valores médios e muito mais perto de uma delas do que da outra, então uma ação correspondente era executada para alterar (aumentar ou reduzir) a velocidade de modificação da coordenada *x* da imagem caleidoscópica. Caso contrário, a velocidade de modificação de *x* era mantida como estava. Esse controle de movimentação foi operacionalizado mantendo internamente uma variável *x* que representava a posição horizontal da imagem 2D original a ser usada como centro do caleidoscópio e duas outras variáveis que indicavam a velocidade e a aceleração (positiva ou negativa) do incremento de *x*.

Inicialmente, as tuplas padrão médio aceleração e padrão médio desaceleração eram definidas com valores nulos, o que fazia com que as intenções de pensamento do *interator* fossem interpretadas indiscriminadamente como sendo de um ou de outro tipo, ou como nenhum deles. No entanto, o *interator* podia pressionar a tecla "a" ou "z" do teclado para indicar explicitamente que está pensando em uma ação de aceleração ou de desaceleração, respectivamente. Isso fazia com que a tupla de padrão correspondente, padrão\_médio\_aceleração ou padrão\_médio\_desaceleração, fosse imediatamente atualizada na direção da tupla *v* que acabara de ser calculada. A ideia desse procedimento era possibilitar ao *interator* recalibrar o sistema para o reconhecimento dos tipos de intenções sempre que ele se mostrassem pouco efetivo.

Um experimento foi realizado com sete participantes, em que cada um deles tentou calibrar o Brainoscope para perceber a sua intenção de girar e de parar o caleidoscópio virtual. Ao preencher um questionário final sobre o uso do sistema, cinco dos sete partici-

<sup>15</sup>https://brainflow.readthedocs.io/en/stable/UserAPI.html

pantes disseram que conseguiram efetivamente controlar o movimento do caleidoscópio. Um aspecto adicional observado nesse trabalho é que a interligação dos elementos de hardware e de software por meio de uma rede de comunicação ofereceu maior liberdade de deslocamento físico ao *interator* no espaço ocupado pelo projeto artístico.

### 1.7.2. Mindwork com Múltiplos Parâmetros

O estudo Mindwork com múltiplos parâmetros se propôs a classificar os sinais cerebrais de 10 participantes, coletados a partir de um equipamento de EEG de baixo custo, o Muse 2 da Interaxon. Foram exploradas muitas combinações de parâmetros a fim de ser avaliar a acurácia de classificação, como aplicação ou não de filtro, tamanho de janela e passo da janela com tamanhos variados, extraindo dados característicos por meio de cálculos estatísticos, variando o tamanho de conjunto de treino e teste, aplicando alguns métodos de aprendizado de máquina, além de processar sobre dados brutos e de ondas separadamente.

## A coleta de dados

Foi utilizado para coleta de dados o Muse 2. Após a escolha do tipo de equipamento para coleta, definimos a base tecnológica capaz de transmitir, armazenar os dados coletados. Foram coletadas ondas alfa, beta, delta, gama e teta separadamente, dados brutos (RAW), juntamente com o respectivo *Timestamp*, etiqueta de identificação da situação de observação do objeto, dentre outras informações disponibilizadas pelo Muse 2. Foi definida uma aplicação computacional que permitisse a observação da movimentação de objetos na tela pelos participantes, a captação das ondas cerebrais e o armazenamento dos dados em uma estrutura de banco de dados, possibilitando o posterior processamento. O ambiente de coleta foi controlado em sala com tratamento acústico, climatizada, sem estímulos externos, possuía cadeira com assento de espuma, revestida em tecido. Sete homens e três mulheres participaram da coleta, composta por vinte e quatro sessões, cada sessão com cinco situações de observações, cada situação com dezoito segundos cada. A cada seis sessões de coleta houve uma paralisação de cinco minutos para descanso. As cinco situações de observação e coleta envolvem observar um círculo pequeno se movendo na tela para a esquerda, para a direita, para cima, para baixo ou se mantendo parado no centro da tela, conforme pode ser visto na Figura 1.9.

Foram indicadas pelas seguintes mensagens: *"imagine à bolinha se movendo para a esquerda"*, *"imagine à bolinha se movendo para a direita"*, *"imagine à bolinha se movendo para baixo"*, *"imagine à bolinha se movendo para cima"* e *"agora relaxe e não pense em nada"*. A gravação dos dados e consequente transmissão só ocorreram após o pressionar do botão OK, presente nas mensagens de orientação. Após o período de 18 segundos da execução da situação de observação, a gravação e transmissão eram encerrados. Na Figura 1.8 é possível ver a tela de mensagem bem como a tela de movimentação da bolinha.

A comunicação entre Muse 2 ocorreu via bluetooth com um iPad Pro (11 pol. de 3ª geração) com iPadOS 16.6 através do APP Mind Monitor. O envido dos dados para um notebook, que continha a base de dados, ocorreu por meio do protocolo OSC juntamente

com TCP-IP. Foi utilizado um notebook Dell XPS 13 9315 2-in-1, processador i7 de 12ª geração, 16 GB de RAM, SSD 936 GB com Windows 11. A aplicação, desenvolvida em Python 3.8, exibia na tela as mensagens de orientação e recebia os dados advindos do Muse 2 juntamente com a indicação de qual situação de coleta estava ocorrendo naquele momento. As informações coletadas foram armazenadas em um banco de dados nãorelacional orientado a documentos denominado MongoDB. Seis arquivo CSVs com os dados coletados eram gerados para cada participante, sendo divididos, um para cada tipo de onda (RAW, alfa, beta, delta, gama e teta). Os dados contidos em cada arquivo eram: data e hora, o nome do participante, a sessão, qual das 5 situações de observação ocorria naquele instante, o registro dos sensores (TP9, TP10, FP1, FP2 e AUX), dentre outros.

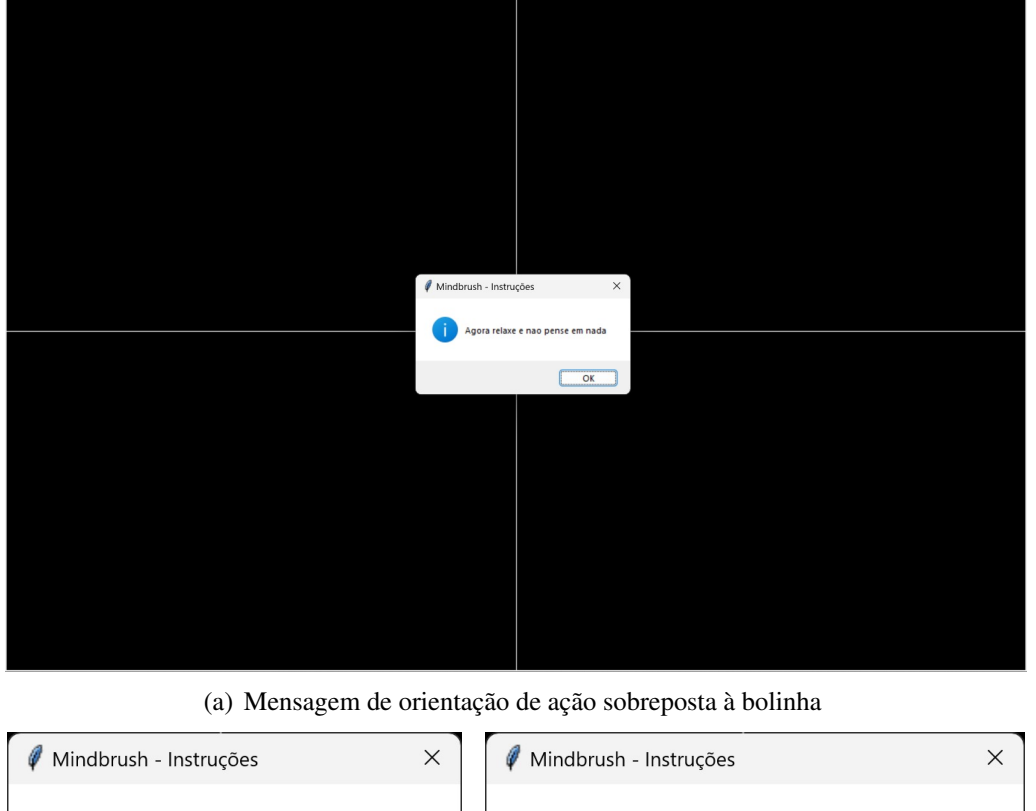

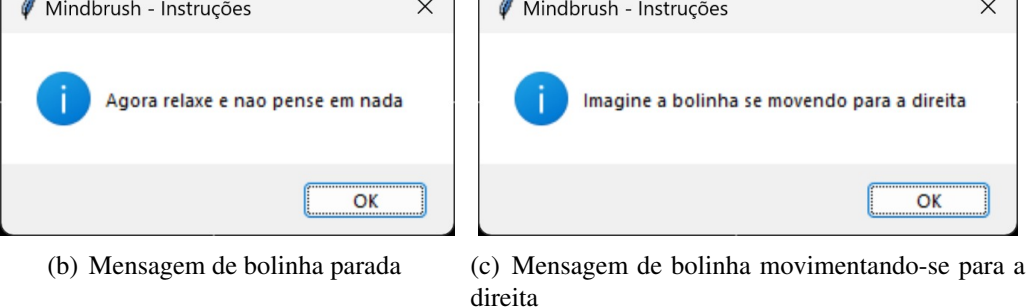

**Figura 1.8. Mensagem de orientação sobre a movimentação ou não da bolinha.**

#### Fluxo utilizado para processamento dos dados coletados

Os dados coletados de cada participante foram submetidos a 5 (cinco) etapas visando classificar a sua forma pensamento, explorando um conjunto de parâmetros. O fluxo

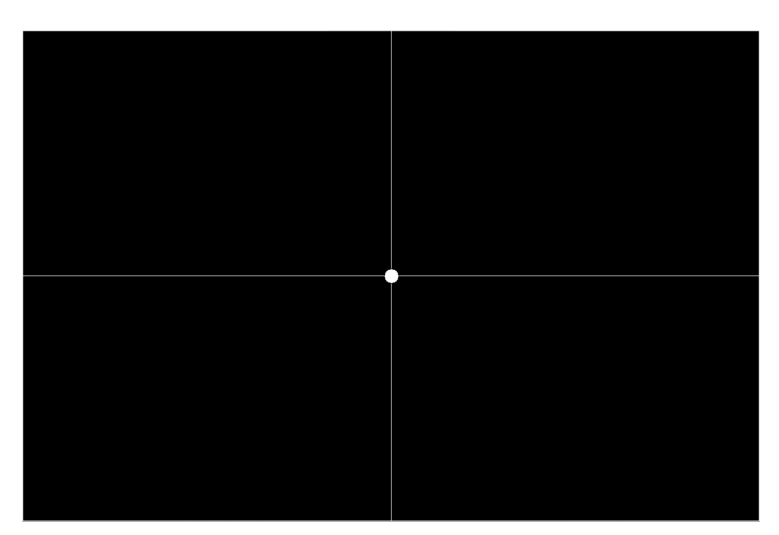

(a) Tela de coleta com bolinha parada

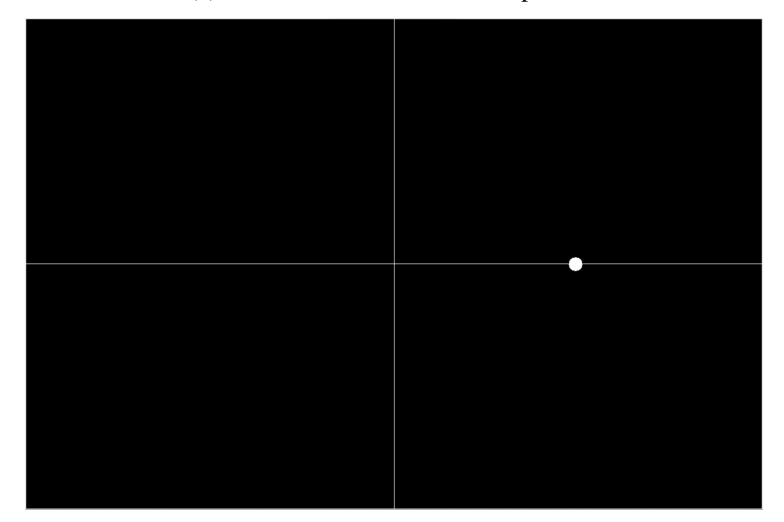

(b) Tela de coleta com bolinha movimentando para a direita

**Figura 1.9. Telas com a bolinha e sua movimentação.**

utilizado para o processamento de dados contemplou as seguintes etapas: aplicação ou não de filtros, janelamento dos dados, extração de características, divisão de dados em treino, validação e teste, e aplicação dos métodos de aprendizado de máquina. A Figura 1.5, demonstrada na Seção 1.2, ilustra as etapas citadas. O processo foi executado para cada participante em seus dados brutos, ondas alfa, beta, delta, gama e teta. Outro fator importante é que, nos dados brutos, não foi utilizada a coluna AUX. Para cada combinação de parâmetros foram gerados arquivos CSVs para que fossem processados à posteriori.

Os parâmetros relativos a filtro se dividiram em quatro características. O primeiro se manteve com dados inalterado, denominado "Sem filtro". O segundo, denominado "Filtro A", e terceiro, denominado "Filtro B", foram submetidos a uma transformada de Fourier, onde foram convertidos ao domínio da frequência, aplicados cortes nas maiores e menores frequências e convertidos de volta ao domínio do tempo. "O Filtro A" teve corte na primeira posição à esquerda, considerada a de menor frequência. O "Filtro B" passou por corte à esquerda em suas doze primeiras posições, consideradas as de menores

frequências, e à direita nas suas últimas posições, consideradas as de maiores frequências. O quarto e último filtro, denominado "Filtro C", cortou as frequências menores que 4Hz e as maiores que 38Hz.

Com os filtros aplicados, foi possível separar os dados de cada participantes em janelas temporais divididas em pedaços menores. As janelas foram organizadas em formato de matriz, com as colunas representadas pelos sensores, ou dados oriundos deles e linhas conforme a sequência temporal. Para os dados brutos, foram considerados linhas de tamanho 125, 250, 500, 750, 1000 e sobreposição. Para os dados de ondas, adotou-se linhas de tamanho 5, 10, 15, 20, 44, 88 e 112. As janelas foram compostas com e sem sobreposição. As janelas com sobreposição avançavam a metade do tamanho da janela original. Os pares ordenados gerados pelo tamanho da janela e o tamanho do passo nos dados brutos foram: [[125, 62], [125, 125], [250, 125], [250, 250], [500, 250], [500, 500], [750, 375], [750, 750], [1000, 500], [1000, 1000]]. Para as ondas alfa, beta, delta, gama e teta, os pares ordenados foram: [[5,5], [10,5], [10,10], [15,7], [15,15], [20,10], [20,20], [44,10], [44,44], [88,10], [112,10], [112,112]]. Nos casos onde não houve sobreposição de janelas, os pares ordenados eram iguais, por exemplo: [500, 500].

Três novos conjuntos foram considerados, como parte dos dados característicos: a manutenção dos dados originais, os dados originais acrescidos dos dados estatísticos e somente os dados estatísticos. O cálculo dos dados estatísticos se deu em cada uma das janelas. Foram executados cálculos estatísticos como a média, o desvio padrão, o mínimo e o máximo para todos os conjuntos, bem como realizados cálculos de assimetria (*Skewness*), curtose e covariância. Para cada janela, foi feito um cálculo dividido em três etapas: a primeira etapa foi composta da janela completa; a segunda separou o mesmo conjunto inicial em duas partes iguais; a terceira etapa dividiu o conjunto inicial em 4 partes iguais.

A Figura 1.10 mostra uma representação visual da combinação das etapas anteriores. Os dados brutos e de ondas estão representados com cores diferentes na etapa de dados e sinais, bem como na etapa de janela e passo. Nessas duas etapas, os dados brutos e ondas foram combinados única e exclusivamente com as janelas de mesma cor.

A variação do conjunto de treino, validação e teste é outro fator que permitiu avaliar a evolução das acurácias. O conjunto de treino foi sendo acrescido de novos dados, enquanto o conjunto de validação e teste sofreu um deslocamento proporcional no tempo, mantendo o seu tamanho com três subconjuntos de coleta. Foram oito variações do conjunto de treino. O primeiro conjunto de treino foi composto pela sessão 0 e conjunto de validação de 1 a 3. O segundo conjunto de treino foi composto pelas sessões de 0 a 1 com conjunto de validação de 2 a 4. O terceiro conjunto de treino era composto pelas sessões de 0 a 3 com conjunto de validação de 4 a 6. Daí por diante, cada conjunto de treino e validação foram somados de duas unidades. As sessões posteriores ao conjunto de validação foram utilizadas para teste. A Tabela 1.5 relaciona o código da evolução das acurácias e os respectivos conjuntos de treino e validação.

Após termos utilizado todas as combinações entre dados brutos e ondas, filtros e não filtros, janelamento com e sem sobreposição e a extração de características, submetemos cada conjunto combinado aos métodos de aprendizado de máquina, no intuito de classificar os padrões de pensamento. Foram utilizadas as fases de treinamento, validação

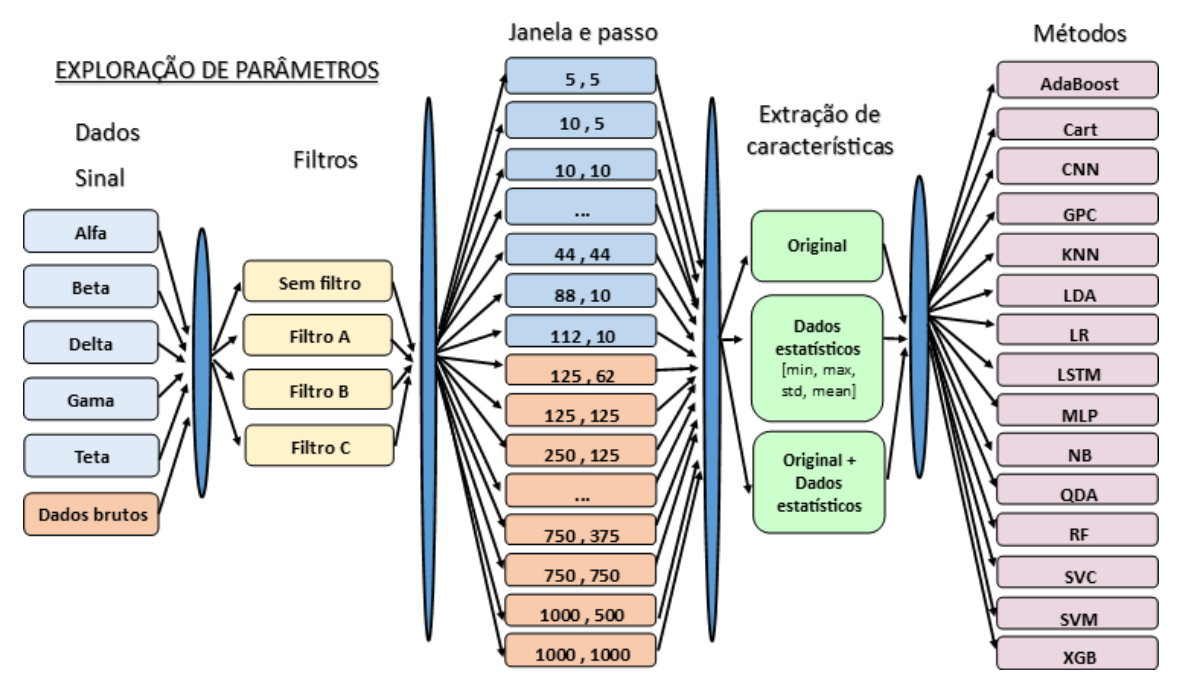

**Figura 1.10. Combinações das etapas da coleta final.**

| Código da Evolução das acurácias | conjunto de treino | conjunto de validação |
|----------------------------------|--------------------|-----------------------|
|                                  | com <sub>0</sub>   | do 1 ao 3             |
|                                  | $do$ 0 ao 1        | $do$ 2 ao 4           |
| $\mathcal{D}_{\mathcal{L}}$      | $do$ 0 ao 3        | $do$ 4 ao 6           |
| 3                                | $do$ 0 ao 5        | do 6 ao 8             |
| 4                                | $do$ 0 ao 7        | do 8 ao 10            |
| 5                                | $do$ 0 ao 9        | do 10 ao 12           |
| 6                                | $do$ 0 ao 11       | do 12 ao 14           |
|                                  | $do$ 0 ao 13       | do 14 ao 16           |

**Tabela 1.5. Conjunto de sessões de treino e validação.**

e teste. Os Métodos de aprendizado de máquina utilizados foram: *Ada Boost Classifier* (AdaBoost), *Classification and Regression Trees* (CART), *Convolutional Neural Network* (CNN), *Gaussian Process Classifier* (GPC), *K Nearest Neighbors* (KNN), *Linear Discriminant Analysis* (LDA), *Logistic Regression* (LR), *Long Short Term Memory* (LSTM), *Multi Layer Perceptron Classifier* (MLP), *Gaussian Naive Bayes* (NB), *Quadratic Discriminant Analysis* (QDA), *Random Forest Classifier* (RF), *Support Vector Classification* (SVC), *Support Vector Machine* (SVM) e *eXtreme Gradiente Boosting* (XGB).

Ao final, foi possível comparar os resultados das várias combinações com suas respectivas acurácias. Observamos que os dados de ondas obtiveram uma acurácia um pouco superior aos dados brutos. As janelas com tamanho médio de 2 segundos se sobressaíram dentre as maiores acurácias em comparação a janelas menores. Cada participante obteve um conjunto diferente de parâmetros com melhores acurácias, sendo que três deles se destacaram com maior quantidade de combinações com alta acurácia.

## 1.8. Considerações finais

Como explicado neste capítulo, a eletroencefalografia vem se popularizando com aplicações nas mais diversas áreas do conhecimento. A evolução e o barateamento dos equipamentos de EEG, bem como o surgimentos de novas técnicas de classificação baseadas em aprendizado profundo (*deep learning*) têm contribuído para esse fenômeno.

Ainda assim, a coleta e o processamento de sinais de EEG são atividades que exigem atenção e planejamento. No presente trabalho, foram explicadas as etapas envolvidas nessas atividades e apresentadas orientações para maximizar as suas chances de sucesso. Adicionalmente, a análise de estudos de caso permitiu demonstrar na prática aspectos que, em um primeiro momento, foram apresentados apenas de forma teórica.

Para a obtenção de mais informações sobre a aplicação de EEG, recomendamos a consulta às bibliografias abaixo, as quais incluem livros e *surveys* na área.

- Literatura sobre Neurociência:
	- Robert Lent. *Cem bilhões de neurônios: conceitos fundamentais de neurociência*. Editora Atheneu, 2 edition, 2010. ISBN 9788538801023.
	- Daniel Fuentes, Leandro F Malloy-Diniz, Candida Helena Pires de Camargo, and Ramon M Cosenza. *Neuropsicologia: Teoria e Prática*. Artmed Editora, 2014.
	- Mark F. Bear, Barry W. Connors, Michael A. Paradiso, Carla Dalmaz, Jorge Alberto Quillfeldt, Maria Elisa Calcagnotto, Carlos Alberto Saraiva Gonçalves, Carmem Juracy Silveira Gottfried, Denise Maria Zancan, Renata Menezes Rosat, and Tadeu Mello e Souza. *Neurociências: Desvendando o Sistema Nervoso*. Artmed, 4ª edição edition, July 2017. ISBN 978-85-8271-432-4.
- Literatura sobre EEG e BCI:
	- Saeid Sanei and Jonathan Chambers. *EEG Signal Processing*. John Wiley & Sons Ltd, 2007. ISBN 9780470025819. URL https://onlinelibrary. wiley.com/doi/book/10.1002/9780470511923.
- Chang S. Nam, Anton Nijholt, and Fabien Lotte, editors. *Brain-computer interfaces handbook: technological and theoretical advances*. Taylor & Francis, CRC Press, Boca Raton, 2018. ISBN 978-1-4987-7343-0.
- Toshihisa Tanaka and Mahnaz Arvaneh, editors. *Signal Processing and Machine Learning for Brain-Machine Interfaces*. Institution of Engineering and Technology, September 2018. ISBN 978-1-78561-398-2 978-1-78561-399-9. doi: 10.1049/PBCE114E. URL https://digital-library.theiet. org/content/books/ce/pbce114e.
- Rabie A. Ramadan and Athanasios V. Vasilakos. Brain computer interface: control signals review. *Neurocomputing*, 223:26–44, February 2017. ISSN 09252312. doi: 10.1016/j.neucom.2016.10.024. URL https://linkinghub. elsevier.com/retrieve/pii/S0925231216312152.
- F Lotte, L Bougrain, A Cichocki, M Clerc, M Congedo, A Rakotomamonjy, and F Yger. A review of classification algorithms for EEG-based brain–computer interfaces: a 10 year update. *Journal of Neural Engineering*, 15(3):031005, June 2018. ISSN 1741-2560, 1741-2552. doi: 10.1088/1741-2552/aab2f2. URL https://iopscience.iop.org/article/10.1088/1741-2552/ aab2f2.
- Annushree Bablani, Damodar Reddy Edla, Diwakar Tripathi, and Ramalingaswamy Cheruku. Survey on Brain-Computer Interface: An Emerging Computational Intelligence Paradigm. *ACM Computing Surveys*, 52(1):1–32, February 2019. ISSN 0360-0300, 1557-7341. doi: 10.1145/3297713. URL https://dl.acm.org/doi/10.1145/3297713.
- Xiang Zhang, Lina Yao, Xianzhi Wang, Jessica Monaghan, David Mcalpine, and Yu Zhang. A survey on deep learning-based non-invasive brain signals: Recent advances and new frontiers. arXiv preprint arXiv:1905.04149, 2020.
- Yueying Zhou, Shuo Huang, Ziming Xu, Pengpai Wang, Xia Wu, and Daoqiang Zhang. Cognitive Workload Recognition Using EEG Signals and Machine Learning: A Review. *IEEE Transactions on Cognitive and Developmental Systems*, pages 1–1, 2021. ISSN 2379-8920, 2379-8939. doi: 10.1109/TCDS. 2021.3090217. URL https://ieeexplore.ieee.org/document/ 9458953/.
- Samaa Abdulwahab, Hussain Khleaf, and Manal Jasim. A Survey in Implementation and Applications of Electroencephalograph (EEG)-Based Brain-Computer Interface. *Engineering and Technology Journal*, 39(7):1117–1132, July 2021. ISSN 2412-0758. doi: 10.30684/etj.v39i7.1854. URL https: //etj.uotechnology.edu.iq/article\_169379.html.

## Agradecimentos

Agradecemos ao Laboratório Multiusuário de Computação de Alto Desempenho (LaM-CAD) da UFG, pela disponibilização de recursos computacionais usados na experimentação dos casos de uso, e à Psicóloga Heloisa Bueno Machado, pelas sugestões e revisões no texto. Agradecemos também ao Instituto Federal de Goiás – Campus Senador Canedo, pelo apoio à pesquisa de doutorado de Murilo Borges Silva, cujos resultados culminaram em partes deste texto.

## Referências Bibliográficas

- Área de brodmann, May 2022. URL https://pt.wikipedia.org/w/index. php?title=\%C3\%81rea\_de\_Brodmann&oldid=63517878. Page Version ID: 63517878.
- Hamidreza Abbaspour, Nasser Mehrshad, and Seyyed Mohammad Razavi. Identifying motor imagery activities in brain computer interfaces based on the intelligent selection of most informative timeframe. *SN Applied Sciences*, 2(2):232, January 2020. ISSN 2523-3971. doi: 10.1007/s42452-020-2020-0. URL https://doi.org/ 10.1007/s42452-020-2020-0.
- Samaa Abdulwahab, Hussain Khleaf, and Manal Jasim. A Survey in Implementation and Applications of Electroencephalograph (EEG)-Based Brain-Computer Interface. *Engineering and Technology Journal*, 39(7):1117–1132, July 2021. ISSN 2412-0758. doi: 10.30684/etj.v39i7.1854. URL https://etj.uotechnology.edu.iq/ article\_169379.html.
- Charu C. Aggarwal. *Neural Networks and Deep Learning: A Textbook*. Springer International Publishing, Cham, 2018. ISBN 978-3-319-94462-3 978-3-319-94463-0. doi: 10.1007/978-3-319-94463-0. URL http://link.springer.com/10.1007/ 978-3-319-94463-0.
- Mohammad A Almogbel, Anh H Dang, and Wataru Kameyama. EEG-Signals Based Cognitive Workload Detection of Vehicle Driver using Deep Learning. *International Conference on Advanced Communications Technology (ICACT)*, page 4, 2018.
- Mohammad A. Almogbel, Anh H. Dang, and Wataru Kameyama. Cognitive Workload Detection from Raw EEG-Signals of Vehicle Driver using Deep Learning. In *2019 21st International Conference on Advanced Communication Technology (ICACT)*, pages 1–6, PyeongChang Kwangwoon\_Do, Korea (South), February 2019. IEEE. ISBN 979-11-88428-02-1. doi: 10.23919/ICACT.2019.8702048. URL https: //ieeexplore.ieee.org/document/8702048/.
- João Bosco Ferreira Alves, Hugo A. D. do Nascimento, and Murilo Borges Silva. Uma revisão dos estudos de detecção e reconhecimento de sinais cerebrais para interação humano-computador com equipamentos de baixo custo. In *Anais do VI Simpósio Internacional de Inovação em Mídias Interativas*, pages 369–381, Buenos Aires, Argentina, Maio 2019. UBA & UFG. doi: https://doi.org/10.5281/zenodo.5787257. URL https://siimi.medialab.ufg.br/p/29801-anais-2019.
- Jodie Ashford, Jordan J. Bird, Felipe Campelo, and Diego R. Faria. Classification of EEG Signals Based on Image Representation of Statistical Features. In Zhaojie Ju, Longzhi Yang, Chenguang Yang, Alexander Gegov, and Dalin Zhou, editors, *Advances in Computational Intelligence Systems*, volume 1043, pages 449–460. Springer International Publishing, Cham, 2020. ISBN 978-3-030-29932-3 978-3-030-29933-0.

doi: 10.1007/978-3-030-29933-0\_37. URL http://link.springer.com/10. 1007/978-3-030-29933-0\_37. Series Title: Advances in Intelligent Systems and Computing.

- Nik Khadijah Nik Aznan, Stephen Bonner, Jason Connolly, Noura Al Moubayed, and Toby Breckon. On the classification of ssvep-based dry-eeg signals via convolutional neural networks. In *2018 IEEE international conference on systems, man, and cybernetics (SMC)*, pages 3726–3731. IEEE, 2018a.
- Nik Khadijah Nik Aznan, Stephen Bonner, Jason D. Connolly, Noura Al Moubayed, and Toby P. Breckon. On the Classification of SSVEP-Based Dry-EEG Signals via Convolutional Neural Networks. *2018 IEEE International Conference on Systems, Man, and Cybernetics (SMC)*, pages 3726–3731, October 2018b. doi: 10.1109/SMC.2018. 00631. URL http://arxiv.org/abs/1805.04157. arXiv: 1805.04157.
- Annushree Bablani, Damodar Reddy Edla, Diwakar Tripathi, and Ramalingaswamy Cheruku. Survey on Brain-Computer Interface: An Emerging Computational Intelligence Paradigm. *ACM Computing Surveys*, 52(1):1–32, February 2019. ISSN 0360- 0300, 1557-7341. doi: 10.1145/3297713. URL https://dl.acm.org/doi/10. 1145/3297713.
- Mark F. Bear, Barry W. Connors, Michael A. Paradiso, Carla Dalmaz, Jorge Alberto Quillfeldt, Maria Elisa Calcagnotto, Carlos Alberto Saraiva Gonçalves, Carmem Juracy Silveira Gottfried, Denise Maria Zancan, Renata Menezes Rosat, and Tadeu Mello e Souza. *Neurociências: Desvendando o Sistema Nervoso*. Artmed, 4ª edição edition, July 2017. ISBN 978-85-8271-432-4.
- Jordan J. Bird, Luis J. Manso, Eduardo P. Ribeiro, Aniko Ekart, and Diego R. Faria. A Study on Mental State Classification using EEG-based Brain-Machine Interface. In *2018 International Conference on Intelligent Systems (IS)*, pages 795– 800, Funchal - Madeira, Portugal, September 2018. IEEE. ISBN 978-1-5386-7097- 2. doi: 10.1109/IS.2018.8710576. URL https://ieeexplore.ieee.org/ document/8710576/.
- Jordan J. Bird, Diego R. Faria, Luis J. Manso, Anikó Ekárt, and Christopher D. Buckingham. A Deep Evolutionary Approach to Bioinspired Classifier Optimisation for Brain-Machine Interaction. *Complexity*, 2019:1–14, March 2019. ISSN 1076-2787, 1099-0526. doi: 10.1155/2019/4316548. URL https://www.hindawi.com/ journals/complexity/2019/4316548/.
- Jordan J Bird, Michael Pritchard, Antonio Fratini, Anikó Ekárt, and Diego R Faria. Synthetic biological signals machine-generated by gpt-2 improve the classification of eeg and emg through data augmentation. *IEEE Robotics and Automation Letters*, 6(2): 3498–3504, 2021.
- Clemens Brunner, Robert Leeb, Gernot Müller-Putz, Alois Schlögl, and Gert Pfurtscheller. Bci competition 2008–graz data set a. *Institute for Knowledge Discovery (Laboratory of Brain-Computer Interfaces), Graz University of Technology*, 16:1–6, 2008/1.
- Pedro G. Campos, Fernando Díez, and Iván Cantador. Time-aware recommender systems: a comprehensive survey and analysis of existing evaluation protocols. *User Modeling and User-Adapted Interaction*, 24(1-2):67–119, February 2014. ISSN 0924-1868, 1573-1391. doi: 10.1007/s11257-012-9136-x. URL http://link.springer. com/10.1007/s11257-012-9136-x.
- Tom Chau and Sotirios Damouras. Reply to 'On the risk of extracting relevant information from random data'. *Journal of Neural Engineering*, 6(5):058002, October 2009. ISSN 1741-2560, 1741-2552. doi: 10.1088/1741-2560/6/5/058002. URL https: //iopscience.iop.org/article/10.1088/1741-2560/6/5/058002.
- Ryan Cho, Mobasshira Zaman, Kyu Taek Cho, and Jaejin Hwang. Analyzing brain activity during learning tasks with eeg and machine learning. *arXiv preprint ar-Xiv:2401.10285*, 2024.
- Augusto César da Silva Rocha, Álefe Costa Macedo, Murilo Borges da Silva, Hugo A. D. do Nascimento, Kliger Kissinger Fernandes Rocha, and João Bosco Ferreira Alves. Brainoscope. In *Anais do IX Simpósio Internacional de Inovação em Mídias Interativas*, pages 1–14, Santiago, Chile, Novembro 2022. UBA & UFG. 4-5/11/2022.
- Luis Garcia Dominguez. On the risk of extracting relevant information from random data. *Journal of Neural Engineering*, 6(5):058001, October 2009. ISSN 1741-2560, 1741- 2552. doi: 10.1088/1741-2560/6/5/058001. URL https://iopscience.iop. org/article/10.1088/1741-2560/6/5/058001.
- Daniel Fuentes, Leandro F Malloy-Diniz, Candida Helena Pires de Camargo, and Ramon M Cosenza. *Neuropsicologia: Teoria e Prática*. Artmed Editora, 2014.
- Parnaz Golnar-Nik, Sajjad Farashi, and Mir-Shahram Safari. The application of EEG power for the prediction and interpretation of consumer decision-making: A neuromarketing study. *Physiology & Behavior*, 207:90–98, August 2019. ISSN 00319384. doi: 10.1016/j.physbeh.2019.04.025. URL https://linkinghub.elsevier.com/ retrieve/pii/S0031938418306723.
- R. W. GUILLERY. Brodmann's'localisation in the cerebral cortex'. translated and edited by l<scp>aurence</scp> j. g<scp>arey</scp>. (pp. xviii+300; illustrated; £28 hardback; isbn 1 86094 176 1.) london: Imperial college press. 1999. *Journal of Anatomy*, 196(3):493–496, April 2000. ISSN 1469-7580. doi: 10.1046/j.1469-7580.2000. 196304931.x. URL http://dx.doi.org/10.1046/j.1469-7580.2000. 196304931.x.
- Xiyuan Hou, Yisi Liu, Olga Sourina, and Wolfgang Mueller-Wittig. CogniMeter: EEGbased Emotion, Mental Workload and Stress Visual Monitoring. In *2015 International Conference on Cyberworlds (CW)*, pages 153–160, October 2015. doi: 10.1109/CW. 2015.58.
- Hugh Hunkin, Daniel L. King, and Ian T. Zajac. EEG Neurofeedback During Focused Attention Meditation: Effects on State Mindfulness and Meditation Experiences. *Mindfulness*, 12(4):841–851, April 2021. ISSN 1868-

8535. doi: 10.1007/s12671-020-01541-0. URL https://doi.org/10.1007/ s12671-020-01541-0.

- Aleksandra Kawala-Sterniuk, Natalia Browarska, Amir Al-Bakri, Mariusz Pelc, Jaroslaw Zygarlicki, Michaela Sidikova, Radek Martinek, and Edward Jacek Gorzelanczyk. Summary of over fifty years with brain-computer interfaces—a review. *Brain Sciences*, 11(1), 2021. ISSN 2076-3425. doi: 10.3390/brainsci11010043. URL https: //www.mdpi.com/2076-3425/11/1/43.
- Ping Chai Koo, Johannes Thome, Christoph Berger, Paul Foley, and Jacqueline Hoeppner. Current source density analysis of resting state EEG in depression: a review. *Journal of Neural Transmission*, 124(S1):109–118, February 2017. ISSN 0300-9564, 1435- 1463. doi: 10.1007/s00702-015-1432-2. URL http://link.springer.com/ 10.1007/s00702-015-1432-2.
- Robert Lent. *Cem bilhões de neurônios: conceitos fundamentais de neurociência*. Editora Atheneu, 2 edition, 2010. ISBN 9788538801023.
- Fernando Lopes da Silva. EEG and MEG: Relevance to Neuroscience. *Neuron*, 80 (5):1112–1128, December 2013. ISSN 08966273. doi: 10.1016/j.neuron.2013. 10.017. URL https://linkinghub.elsevier.com/retrieve/pii/ S0896627313009203.
- F Lotte, L Bougrain, A Cichocki, M Clerc, M Congedo, A Rakotomamonjy, and F Yger. A review of classification algorithms for EEG-based brain–computer interfaces: a 10 year update. *Journal of Neural Engineering*, 15(3):031005, June 2018. ISSN 1741- 2560, 1741-2552. doi: 10.1088/1741-2552/aab2f2. URL https://iopscience. iop.org/article/10.1088/1741-2552/aab2f2.
- Aleksandr Romanovich Luria. *The working brain: An introduction to neuropsychology*. Basic Books, 1976.
- Sheena Luu and Tom Chau. Decoding subjective preference from single-trial nearinfrared spectroscopy signals. *Journal of Neural Engineering*, 6(1):016003, February 2009. ISSN 1741-2560, 1741-2552. doi: 10.1088/1741-2560/6/1/016003. URL https://iopscience.iop.org/article/10.1088/1741-2560/ 6/1/016003.
- M-Marsel Mesulam. *Principles of behavioral and cognitive neurology*. Oxford University Press, 2000.
- Chang S. Nam, Anton Nijholt, and Fabien Lotte, editors. *Brain-computer interfaces handbook: technological and theoretical advances*. Taylor & Francis, CRC Press, Boca Raton, 2018. ISBN 978-1-4987-7343-0.
- The Rt. Hon. Lord Cohen of Birkenhead. Richard caton (1842-1926): Pioneer electrophysiologist. In *Proceedings of the Royal Society of Medicine, Section of the History of Medicine*, volume 52, page 21, Liverpool, 1959. Royal Society of Medicine. Meeting: March 4, 1959. President: Sir Weldon Dalrymple-Champneys, Bt., C.B., M.A., D.M., F.R.C.P.
- Alison OrShea, Gordon Lightbody, Geraldine Boylan, and Andriy Temko. Investigating the Impact of CNN Depth on Neonatal Seizure Detection Performance. In *2018 40th Annual International Conference of the IEEE Engineering in Medicine and Biology Society (EMBC)*, pages 5862–5865, Honolulu, HI, July 2018. IEEE. ISBN 978-1- 5386-3646-6. doi: 10.1109/EMBC.2018.8513617. URL https://ieeexplore. ieee.org/document/8513617/.
- Olavo Pazzanese and Paulo Pinto Pupo. A eletrencefalografia na epilepsia: Considerações sobre 271 casos. *Arquivos de Neuro-Psiquiatria*, 6(2):107–150, June 1948. ISSN 0004-282X. doi: 10.1590/s0004-282x1948000200001. URL http://dx. doi.org/10.1590/S0004-282X1948000200001.
- Rabie A. Ramadan and Athanasios V. Vasilakos. Brain computer interface: control signals review. *Neurocomputing*, 223:26–44, February 2017. ISSN 09252312. doi: 10.1016/j.neucom.2016.10.024. URL https://linkinghub.elsevier.com/ retrieve/pii/S0925231216312152.
- Yannick Roy, Hubert Banville, Isabela Albuquerque, Alexandre Gramfort, Tiago H Falk, and Jocelyn Faubert. Deep learning-based electroencephalography analysis: a systematic review. *Journal of Neural Engineering*, 16(5):051001, August 2019. ISSN 1741-2552. doi: 10.1088/1741-2552/ab260c. URL https://iopscience.iop. org/article/10.1088/1741-2552/ab260c.
- Aditi Sakalle, Pradeep Tomar, Harshit Bhardwaj, Divya Acharya, and Arpit Bhardwaj. A LSTM based deep learning network for recognizing emotions using wireless brainwave driven system. *Expert Systems with Applications*, 173:114516, July 2021. ISSN 09574174. doi: 10.1016/j.eswa.2020.114516. URL https://linkinghub. elsevier.com/retrieve/pii/S095741742031160X.
- Saeid Sanei and Jonathan Chambers. *EEG Signal Processing*. John Wiley & Sons Ltd, 2007. ISBN 9780470025819. URL https://onlinelibrary.wiley.com/ doi/book/10.1002/9780470511923.
- J. A. Caetano Da Silva Junior. Idéias gerais sôbre a eletrencefalografia. *Arquivos de Neuro-Psiquiatria*, 3(2):170–176, jun 1945. ISSN 0004-282X. doi: 10.1590/s0004-282x1945000200007. URL http://dx.doi.org/10.1590/ S0004-282X1945000200007.
- Sandro Skansi. *Introduction to Deep Learning: From Logical Calculus to Artificial Intelligence*. Undergraduate Topics in Computer Science. Springer International Publishing, Cham, 2018. ISBN 978-3-319-73003-5 978-3-319-73004-2. doi: 10.1007/978-3-319-73004-2. URL http://link.springer.com/10.1007/ 978-3-319-73004-2.
- Toshihisa Tanaka and Mahnaz Arvaneh, editors. *Signal Processing and Machine Learning for Brain-Machine Interfaces*. Institution of Engineering and Technology, September 2018. ISBN 978-1-78561-398-2 978-1-78561-399-9. doi: 10.1049/ PBCE114E. URL https://digital-library.theiet.org/content/ books/ce/pbce114e.
- Jason Teo and Jia Tian Chia. Deep Neural Classifiers For Eeg-Based Emotion Recognition In Immersive Environments. In *2018 International Conference on Smart Computing and Electronic Enterprise (ICSCEE)*, pages 1–6, Shah Alam, July 2018. IEEE. ISBN 978-1-5386-4836-0 978-1-5386-4838-4. doi: 10.1109/ICSCEE.2018.8538382. URL https://ieeexplore.ieee.org/document/8538382/.
- Jason Teo, Lin Hou, Jia Tian, and James Mountstephens. Classification of Affective States via EEG and Deep Learning. *International Journal of Advanced Computer Science and Applications*, 9(5), 2018. ISSN 21565570, 2158107X. doi: 10.14569/IJACSA.2018. 090517. URL http://thesai.org/Publications/ViewPaper?Volume= 9&Issue=5&Code=ijacsa&SerialNo=17.
- Matthew Wright, Adrian Freed, et al. Open soundcontrol: A new protocol for communicating with sound synthesizers. In *ICMC*, 1997.
- Xiang Zhang, Lina Yao, Xianzhi Wang, Jessica Monaghan, David Mcalpine, and Yu Zhang. A survey on deep learning-based non-invasive brain signals: Recent advances and new frontiers. arXiv preprint arXiv:1905.04149, 2020.
- Yueying Zhou, Shuo Huang, Ziming Xu, Pengpai Wang, Xia Wu, and Daoqiang Zhang. Cognitive Workload Recognition Using EEG Signals and Machine Learning: A Review. *IEEE Transactions on Cognitive and Developmental Systems*, pages 1–1, 2021. ISSN 2379-8920, 2379-8939. doi: 10.1109/TCDS.2021.3090217. URL https: //ieeexplore.ieee.org/document/9458953/.
- Rümeysa ˙Ince, Saliha Seda Adanır, and Fatma Sevmez. The inventor of electroencephalography (EEG): Hans Berger (1873–1941). *Child's Nervous System*, 37(9):2723– 2724, September 2021. ISSN 1433-0350. doi: 10.1007/s00381-020-04564-z. URL https://doi.org/10.1007/s00381-020-04564-z.